#### **last time**

device files:

 $open//dev/snd/…) + write()$  to play audio  $open(*/dev*/input/mouse...) + read()$  to get keypresses etc.

device driver: implements talking to device

top half: handle read()/write() for device file typically: read/write kernel buffer if needed, setup device for bottom half

bottom half: handle exceptions from device typically: if no DMA, copy from kernel buffer to device respond to device being having input/ready for output/done

#### **OS to disk interface**

disk takes read/write requests sector number(s) location of data for sector modern disk controllers: typically direct memory access

for spinning disks: close sector numbers  $\rightarrow$  close physically faster to read/write together

can have queue of pending requests

disk processes them in some order OS can say "write X before Y"

## **filesystems**

## **the FAT filesystem**

FAT: File Allocation Table

probably simplest widely used filesystem (family)

named for important data structure: file allocation table

## **FAT and sectors**

FAT divides disk into *clusters* 

composed of one or more sectors

 $sector = minimum$  amount hardware can read/write determined by disk hardware historically 512 bytes, but often bigger now

cluster: typically 512 to 4096 bytes

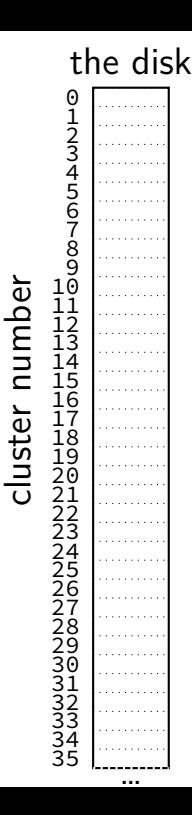

## **FAT and sectors**

FAT divides disk into *clusters* 

composed of one or more sectors

 $sector = minimum$  amount hardware can read/write determined by disk hardware historically 512 bytes, but often bigger now

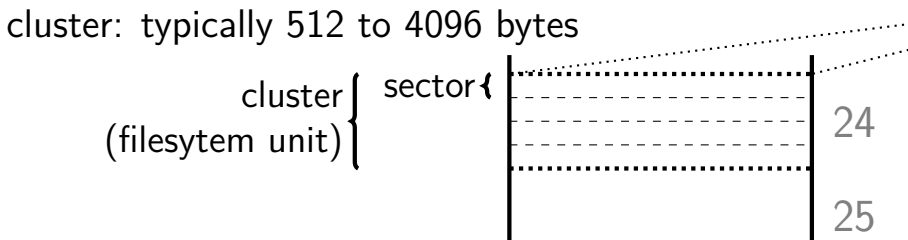

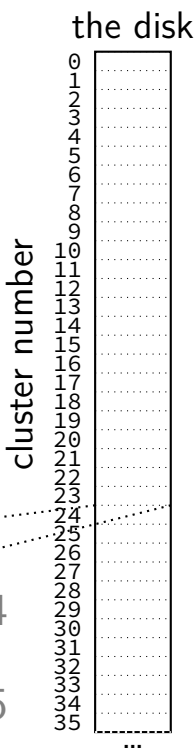

#### **FAT: clusters and files**

a file's data stored in a list of clusters

file size isn't multiple of cluster size? waste space

reading a file? need to find the list of clusters

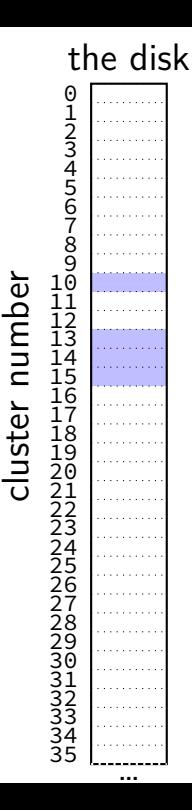

7

#### **FAT: clusters and files**

a file's data stored in a list of clusters

file size isn't multiple of cluster size? waste space

reading a file? need to find the list of clusters

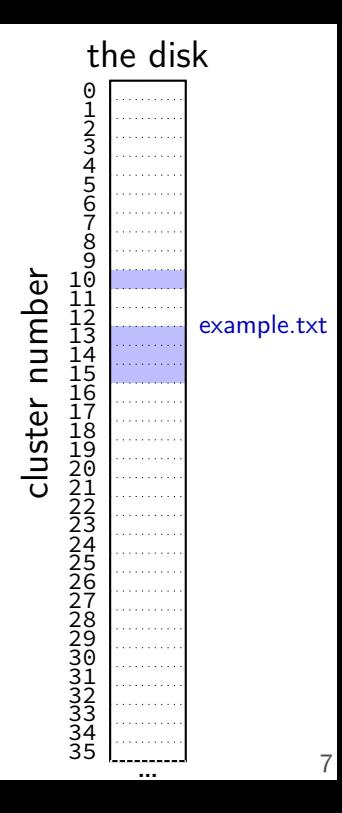

## **FAT: the file allocation table**

big array on disk, one entry per cluster

each entry contains a number — usually "next cluster"

#### **cluster num. entry value**

1000 1001

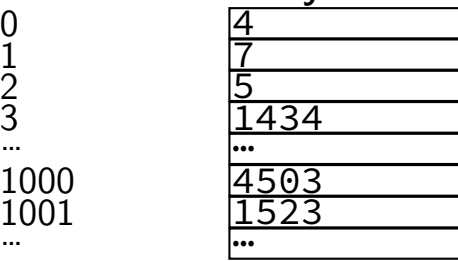

## **FAT: reading a file (1)**

get (from elsewhere) first cluster of data

#### linked list of cluster numbers

next pointers? file allocation table entry for cluster special value for NULL (-1 in this example; maybe different in real FAT)

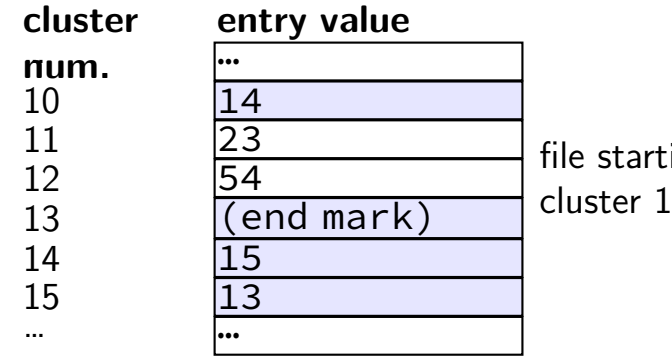

 $f$ ing at cluster 10 contains data in: 0, then 14, then 15, then 13

# **FAT: reading a file (2)**

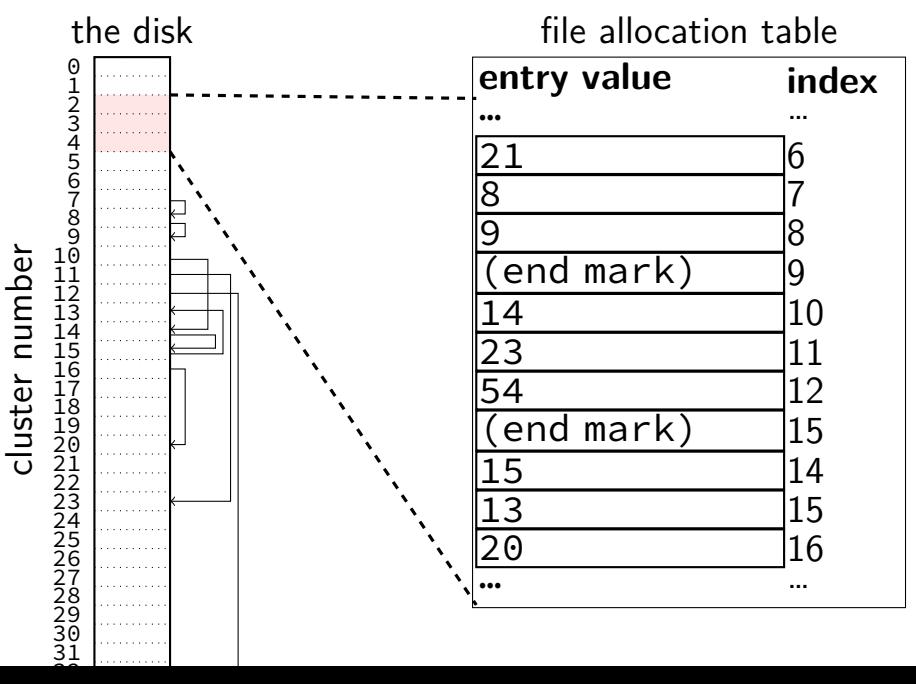

# **FAT: reading a file (2)**

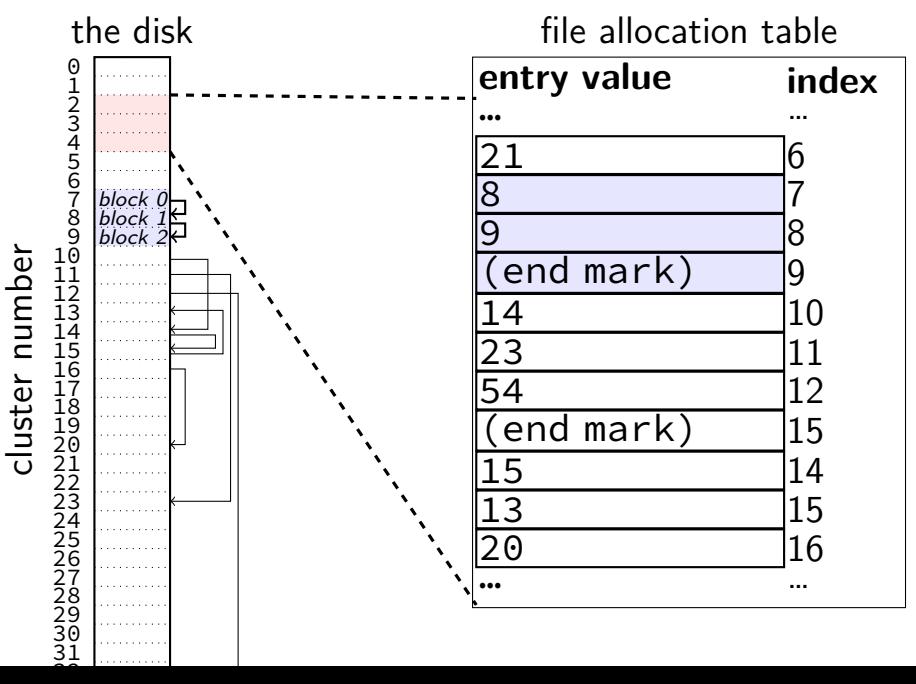

# **FAT: reading a file (2)**

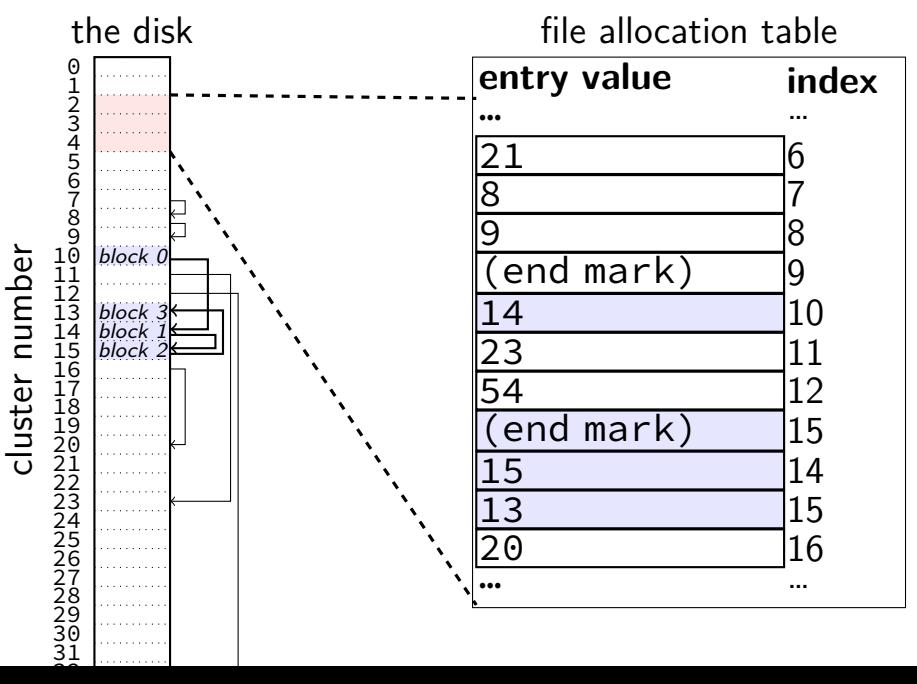

## **FAT: reading files**

to read a file given it's start location

read the starting cluster X

get the next cluster Y from FAT entry X

read the next cluster

…

get the next cluster from FAT entry Y

until you see an end marker

#### **start locations?**

really want filenames

stored in directories!

in FAT: directory is a file, but its data is list of:

(name, starting location, other data about file)

…

…

the disk

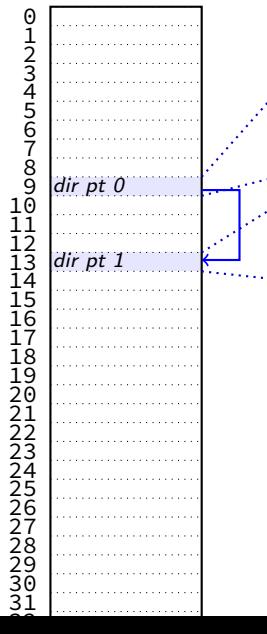

cluster number

file "index.html" starting at cluster 10, 12792 bytes file "assignments.html" starting at cluster 17, 4312 bytes

directory "examples" starting at cluster 20 unused entry

file "info.html" starting at cluster 50, 23789 bytes

…

…

the disk

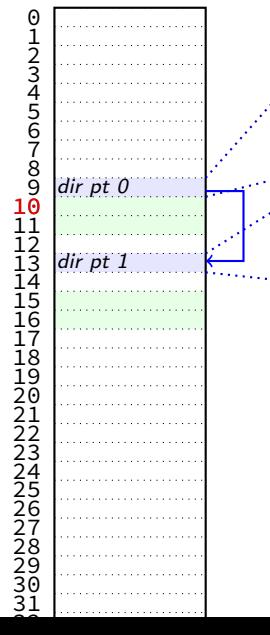

cluster number

file "index.html" starting at cluster 10, 12792 bytes file "assignments.html" starting at cluster 17, 4312 bytes

directory "examples" starting at cluster 20 unused entry

file "info.html" starting at cluster 50, 23789 bytes

the disk

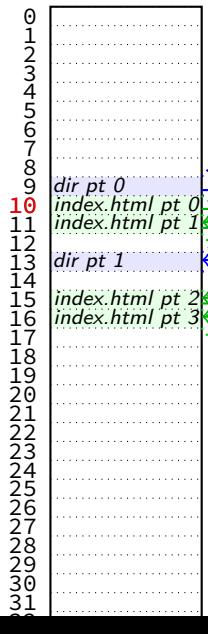

cluster number

file "index.html" starting at cluster 10, 12792 bytes file "assignments.html" starting at cluster 17, 4312 bytes … directory "examples" starting at cluster 20 unused entry

…

file "info.html" starting at cluster 50, 23789 bytes

(bytes 0-4095 of index.html)

(bytes 4096-8191 of index.html)

(bytes 8192-12287 of index.html)

(bytes 12278-12792 of index.html) (unused bytes 12792-16384)

the disk

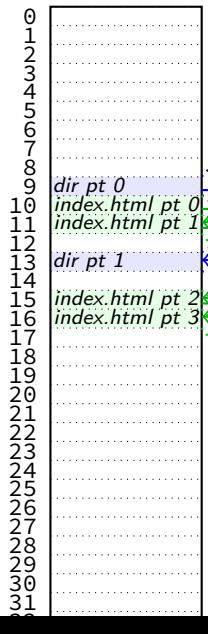

cluster number

file "index.html" starting at cluster 10, 12792 bytes file "assignments.html" starting at cluster 17, 4312 bytes … directory "examples" starting at cluster 20 unused entry

…

file "info.html" starting at cluster 50, 23789 bytes

(bytes 0-4095 of index.html)

(bytes 4096-8191 of index.html)

(bytes 8192-12287 of index.html)

(bytes 12278-12792 of index.html) (unused bytes 12792-16384)

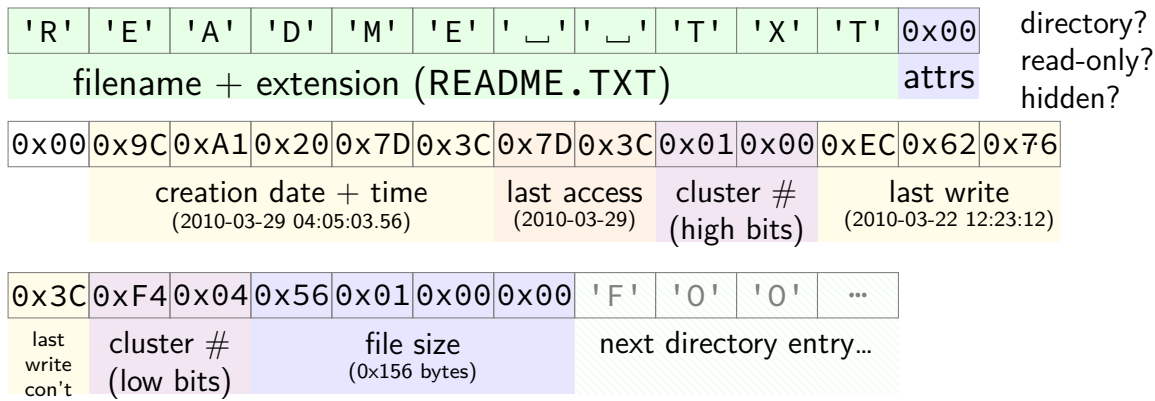

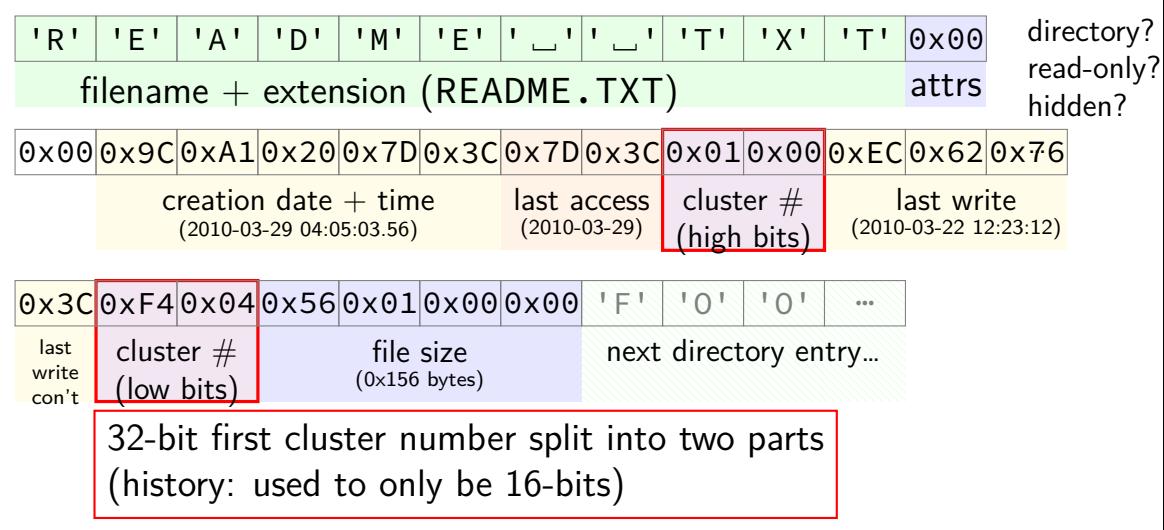

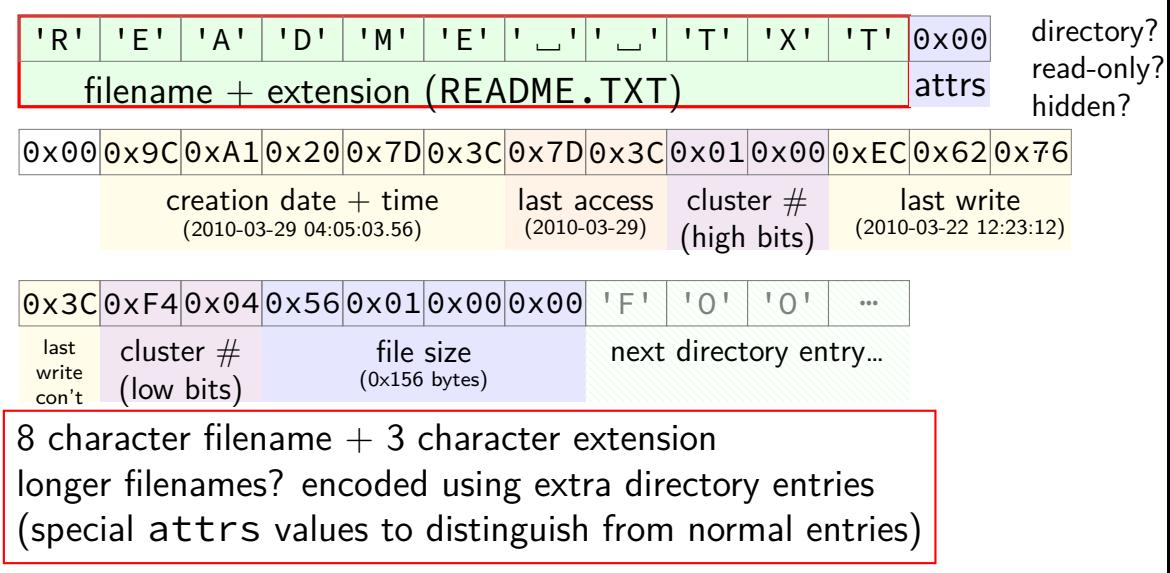

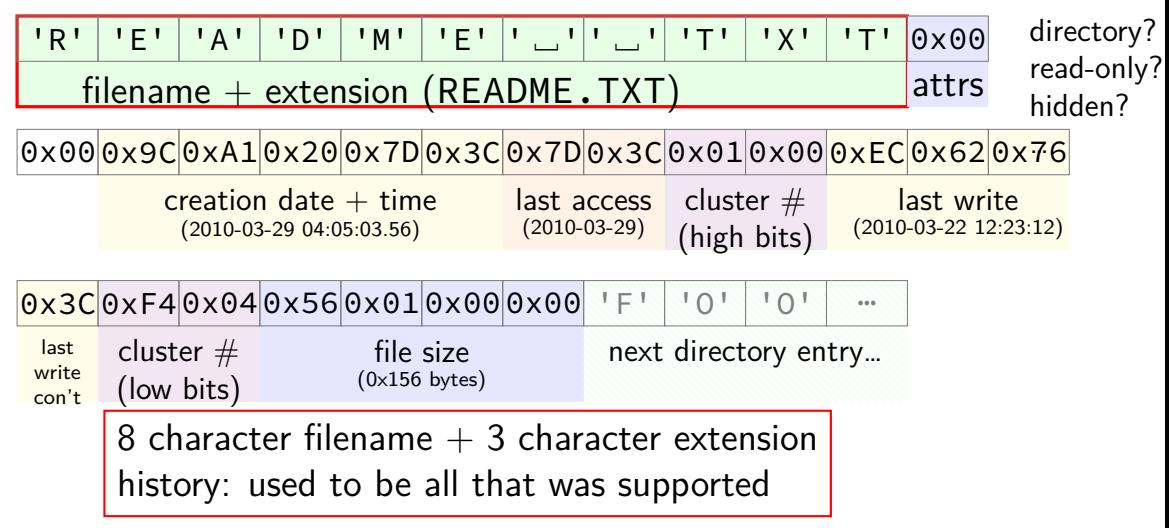

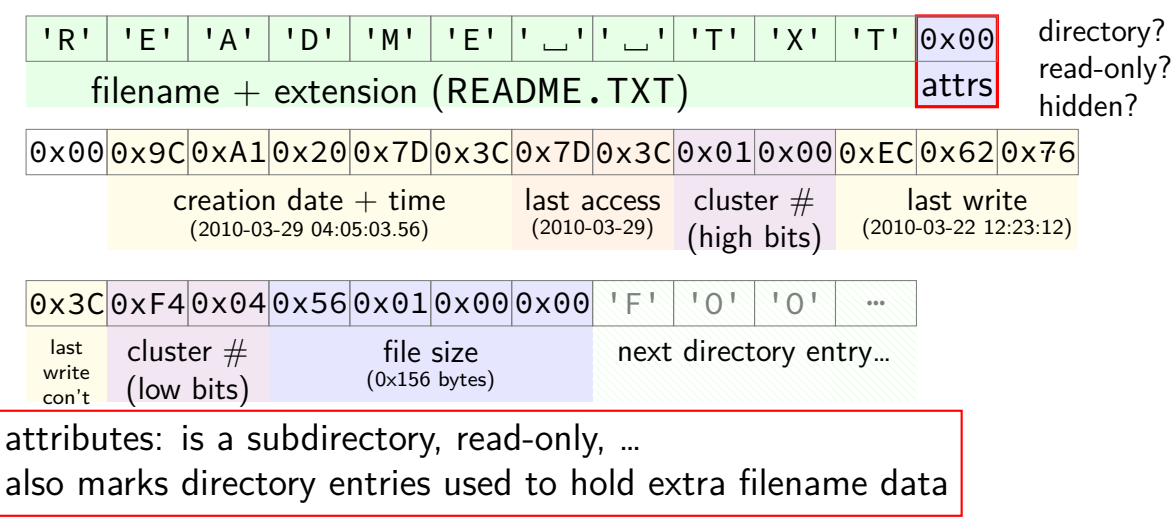

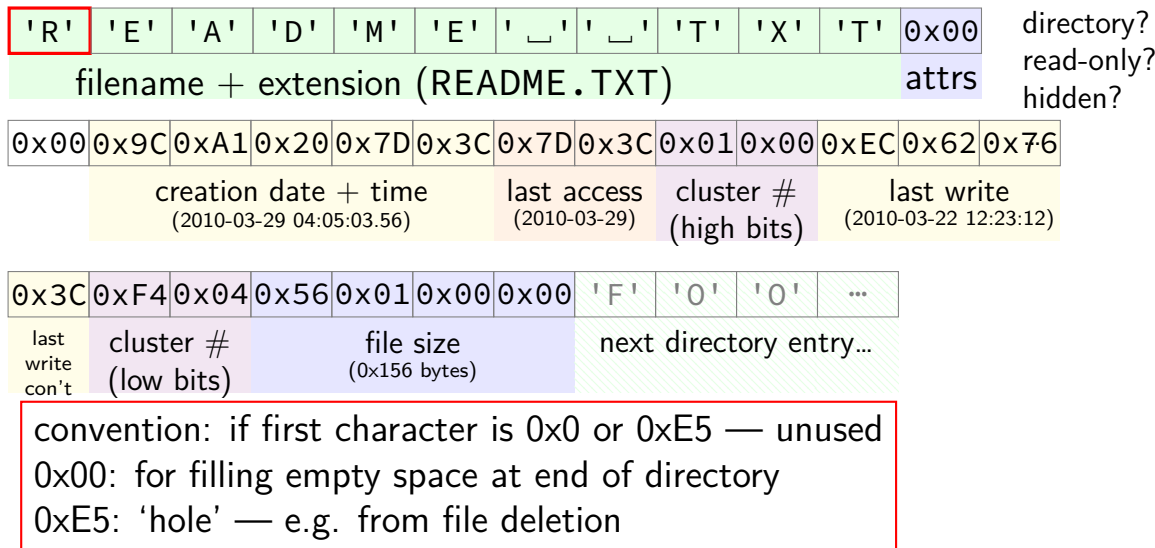

```
struct __attribute__((packed)) DirEntry {
 uint8 t DIR Name[11]; // short name
 uint8_t DIR_Attr; // File attribute
 uint8 t DIR NTRes; // set value to 0, never change tuint8_t DIR_CrtTimeTenth; // millisecond timestamp for file
 uint16 t DIR CrtTime; // time file was created
 uint16_t DIR_CrtDate; // date file was created
  uint16 t DIR LstAccDate; // last access date
 uint16 t DIR FstClusHI; // high word of this entry's firs
 uint16_t DIR_WrtTime; // time of last write
 uint16 t DIR WrtDate; // dat eof last write
 uint16_t DIR_FstClusLO; // low word of this entry's first
 uint32 t DIR FileSize; // file size in bytes
};
```
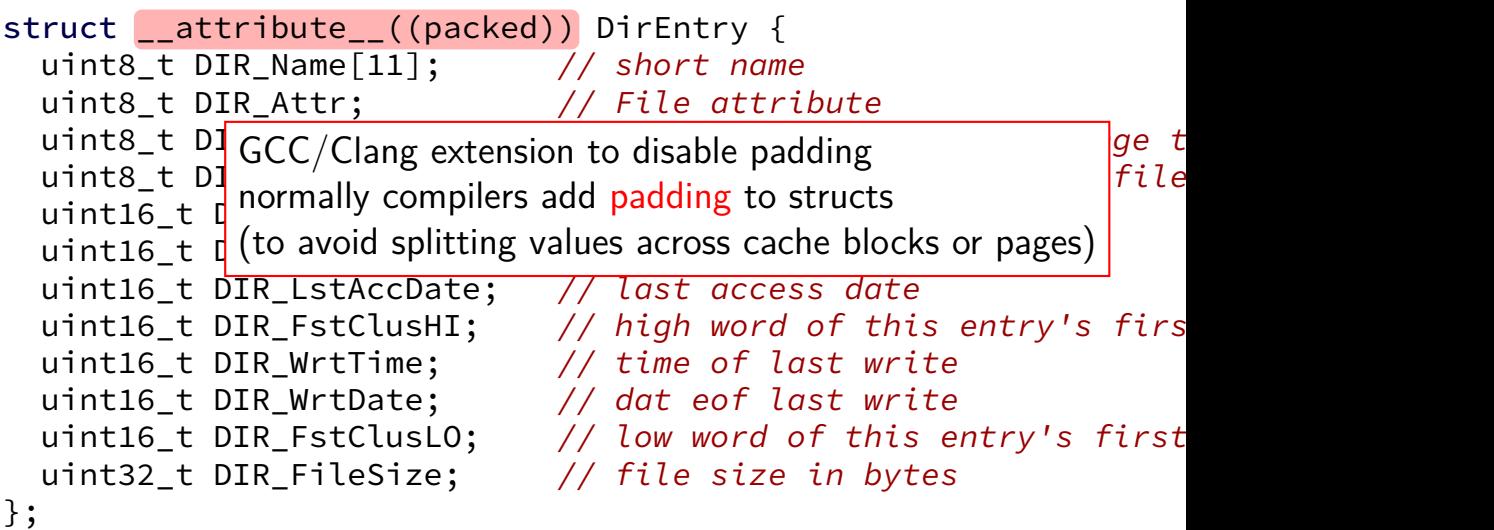

```
struct __attribute__((packed)) DirEntry {
  uint8_t <code>DIR_Name[11</code> <code>8/16/32</code> -bit unsigned inte
  uint8_t DIR_Attr; \int_{t}^{t} are avect size that's an disk
  uint8_t DIR_NTRes; \vert^{u} are exact size that some disk
  uint8_t DIR_CrtTime just copy byte-by-byte from disk to memory \frac{1}{file}uint16_t DIR_CrtTin (and everything happens to be little-endian)
  uint16_t DIR_CrtDate; 77 date file was created
  uint16 t DIR LstAccDate; // last access date
  uint16 t DIR FstClusHI; // high word of this entry's firs
  uint16_t DIR_WrtTime; // time of last write
  uint16_t DIR_WrtDate; // dat eof last write
  uint16_t DIR_FstClusLO; // low word of this entry's first
  uint32 t DIR FileSize; // file size in bytes
};
                      8/16/32-bit unsigned integer
                      use exact size that's on disk
```

```
struct __attribute__((packed)) DirEntry {
  uint8_t DIR_Named why are the names so bad ("FstClusHI", etc.)?
  uint8_t DIR_Att comes from Microsoft's document
  uint8_t DIR_Att, comes from Microsoft's documentation this way \int_{ge} tuint8_t DIR_CrtTimeTenth; // millisecond timestamp for file
  uint16 t DIR CrtTime; // time file was created
  uint16_t DIR_CrtDate; // date file was created
  uint16 t DIR LstAccDate; // last access date
  uint16_t DIR_FstClusHI; \frac{1}{100} // high word of this entry's firs
  uint16_t DIR_WrtTime; // time of last write
  uint16 t DIR WrtDate; // dat eof last write
  uint16_t DIR_FstClusLO; // low word of this entry's first
  uint32_t DIR_FileSize; // file size in bytes
};
```
#### **nested directories**

foo/bar/baz/file.txt

read root directory entries to find foo

read foo's directory entries to find bar

read bar's directory entries to find baz

read baz's directory entries to find file.txt

## **the root directory?**

but where is the first directory?

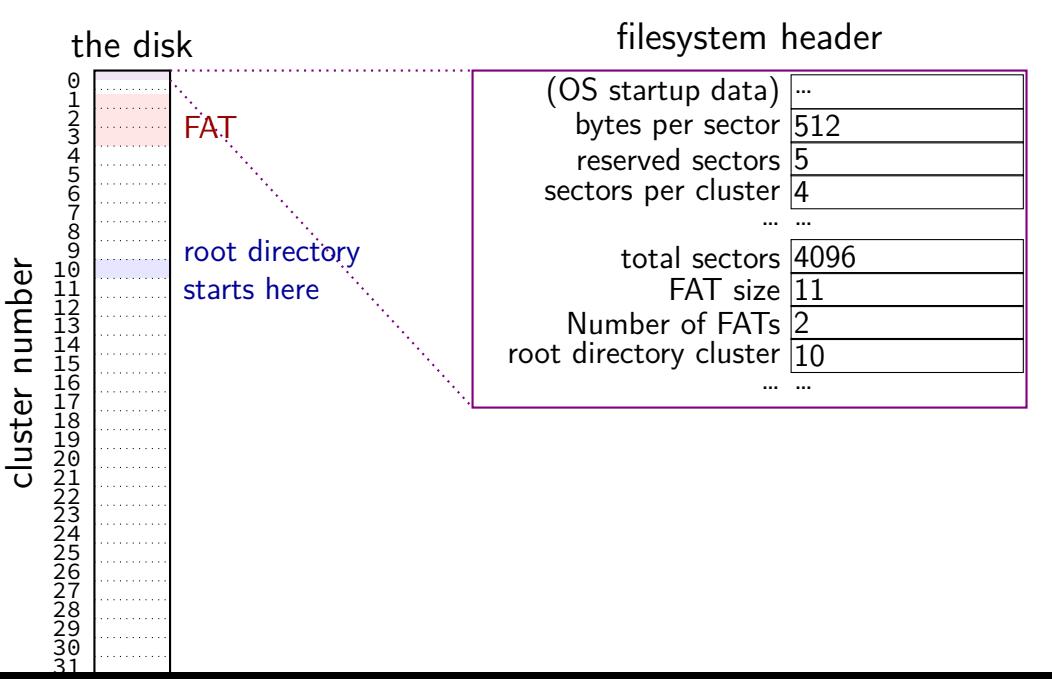

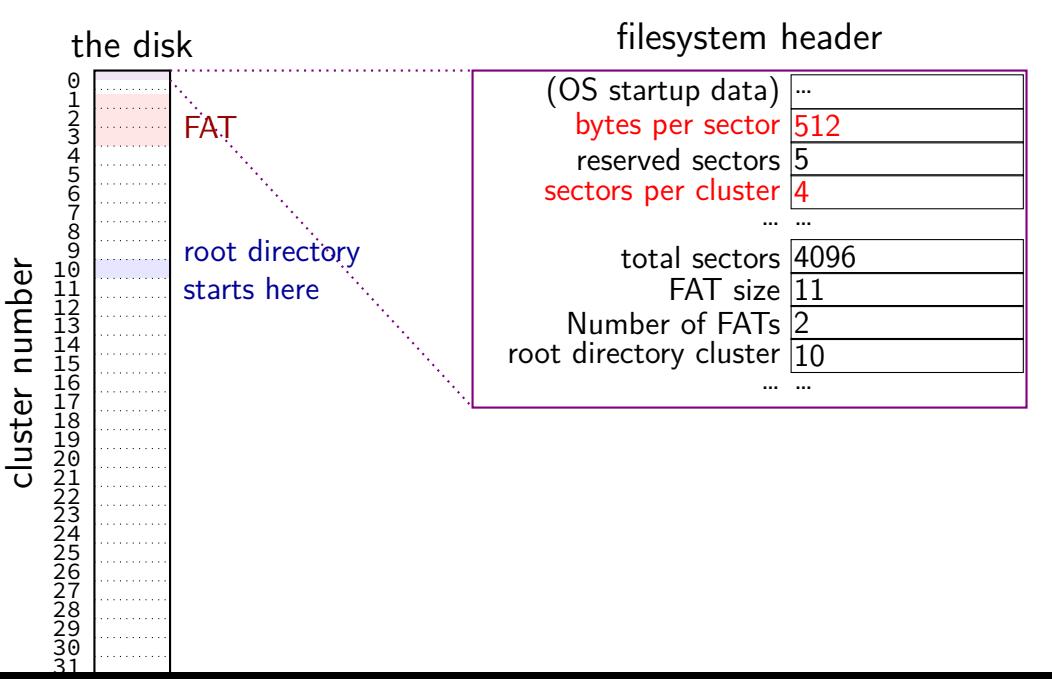

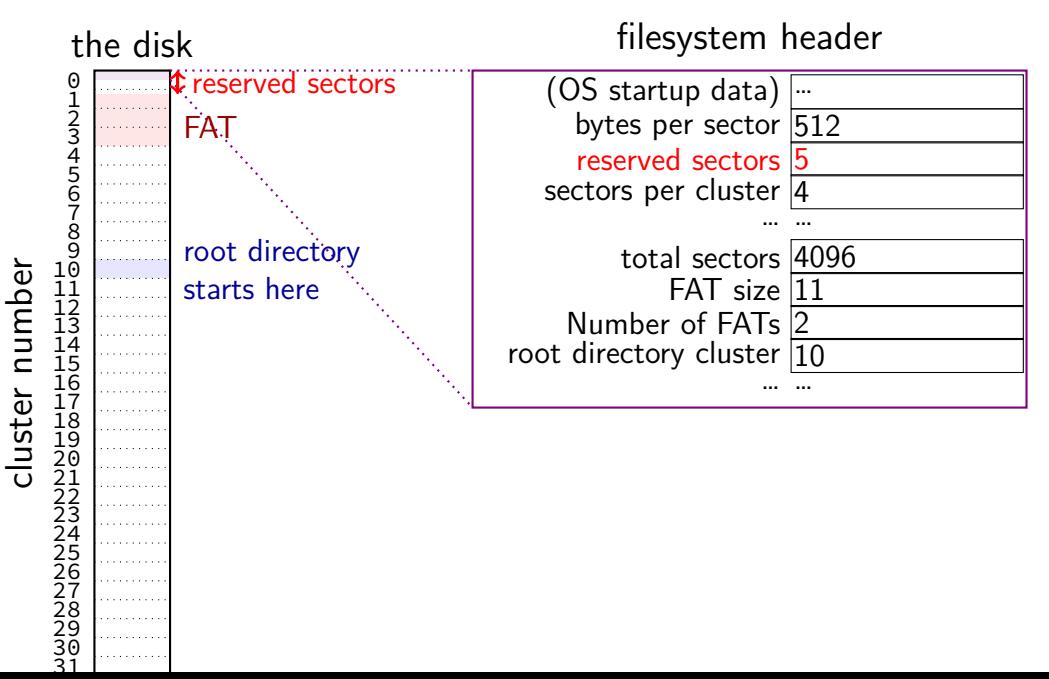

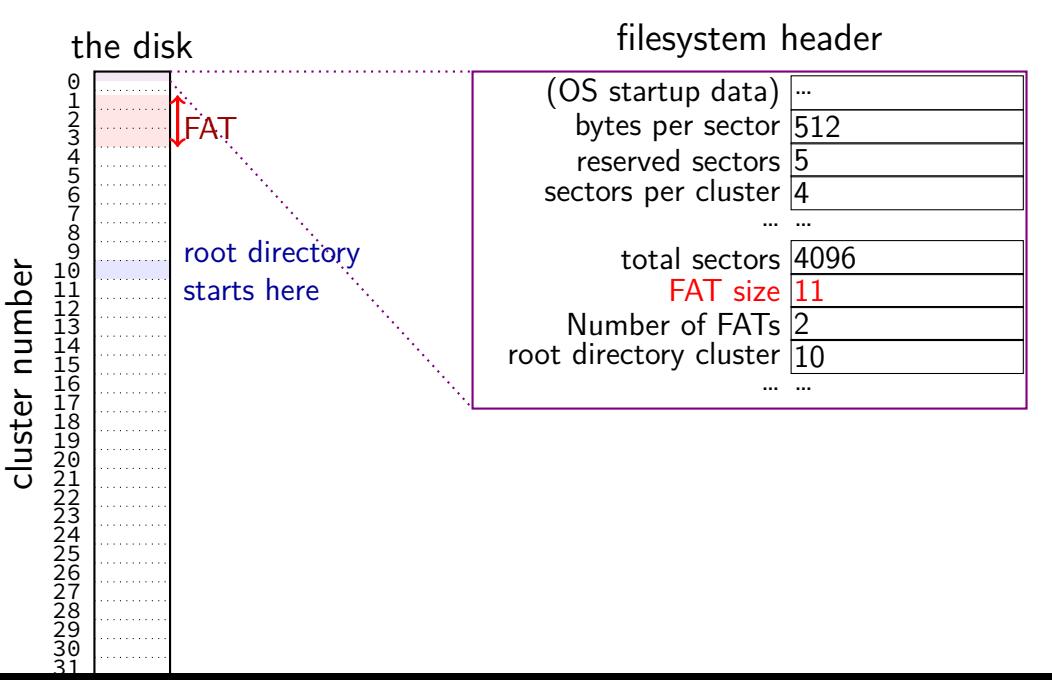
## **FAT disk header**

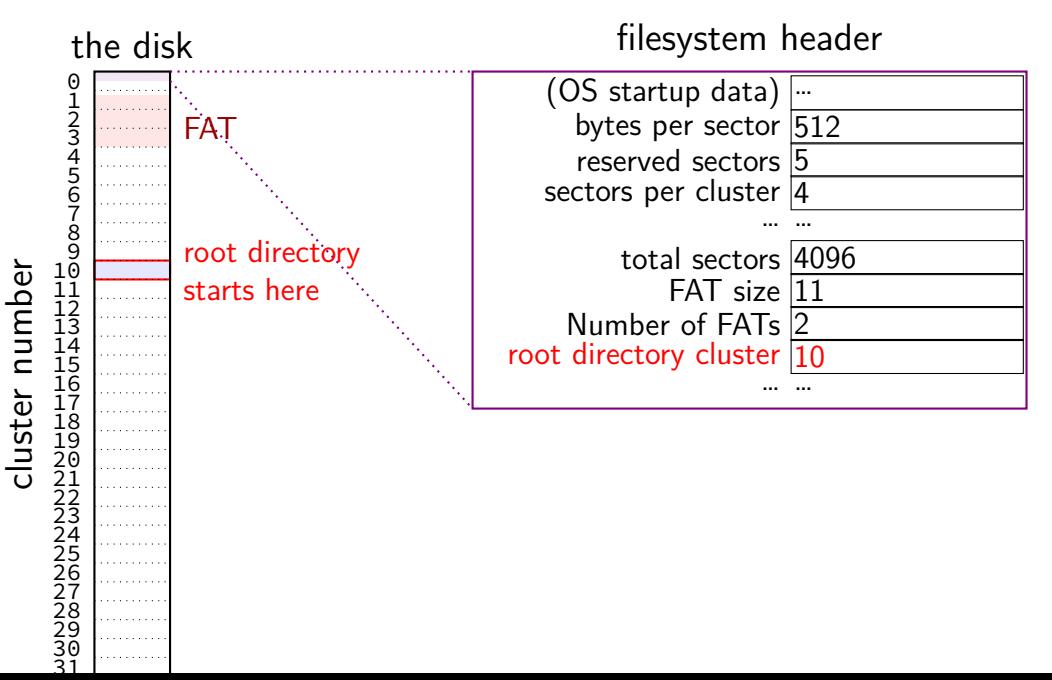

## **FAT disk header**

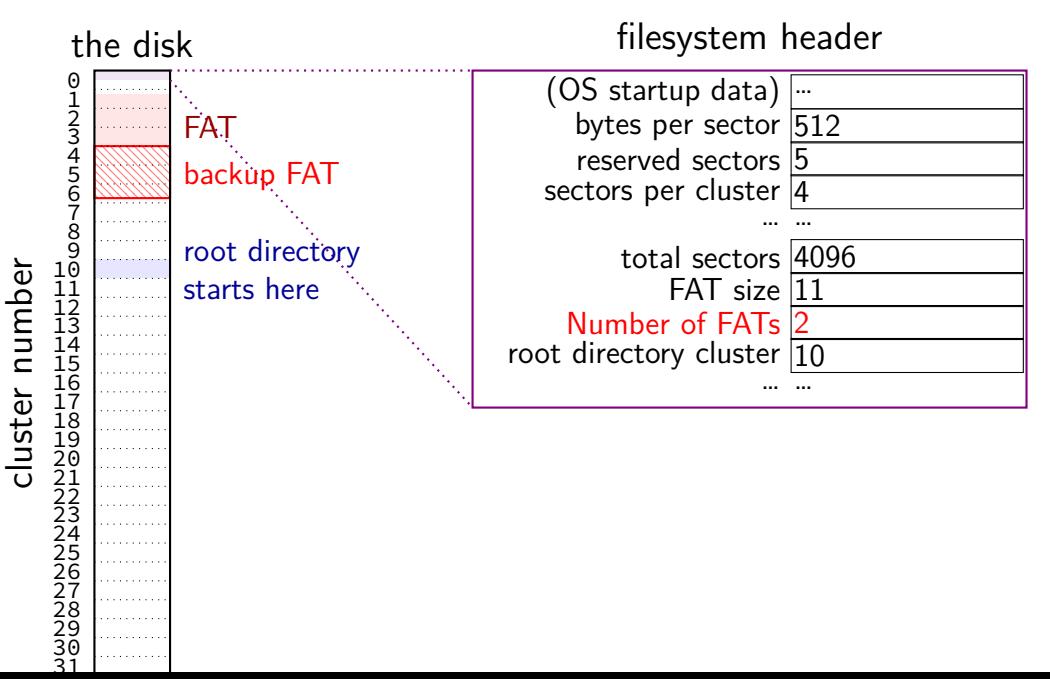

#### **filesystem header**

fixed location near beginning of disk

determines size of clusters, etc.

tells where to find FAT, root directory, etc.

struct attribute ((packed)) Fat32BPB { uint8\_t BS\_jmpBoot[3]; // jmp instr to boot code uint8 t BPB media; and // value of fixed media

....

uint8 t BS oemName[8]; // indicates what system formatted this uint16\_t BPB\_BytsPerSec; // count of bytes per sector uint8 t BPB SecPerClus; // no.of sectors per allocation unit uint16 t BPB RsvdSecCnt; // no.of reserved sectors in the reserve uint8 t BPB\_NumFATs; // count of FAT datastructures on the vo uint16 t BPB rootEntCnt; // count of 32-byte entries in root dir. uint16 t BPB totSec16; // total sectors on the volume

```
struct attribute ((packed)) Fat32BPB {
  uint8_t BS_jmpBoot[3]; // jmp instr to boot code
  \frac{1}{\text{unit8}} is \frac{1}{\text{size}} size of sector (in bytes) and size of cluster (in sectors) \frac{1}{\text{this}}uint16 t BPB BytsPerSec; // count of bytes per sector
  uint8 t BPB SecPerClus; // no.of sectors per allocation unit
  uint16 t BPB RsvdSecCnt; // no.of reserved sectors in the reserve
  uint8 t BPB NumFATs; \frac{1}{2} count of FAT datastructures on the vo
  uint16_t BPB_rootEntCnt; // count of 32-byte entries in root dir,
 uint16_t BPB_totSec16; // total sectors on the volume
  uint8 t BPB media; and // value of fixed media
....
```
struct attribute ((packed)) Fat32BPB { uint8\_t BS\_jmpBoot[3]; // jmp instr to boot code uint8 t BPB media; and // value of fixed media

....

uint8 t BS oemName[8]; // indicates what system formatted this uint16\_t BPB\_BytsPerSec; // count of bytes per sector uint8\_t BPB\_SecPerClus; // nospace before file allocation table <mark>t</mark> uint16 t BPB RsvdSecCnt; // no.of reserved sectors in the reserve uint8 t BPB NumFATs; // count of FAT datastructures on the vo uint16 t BPB rootEntCnt; // count of 32-byte entries in root dir. uint16\_t BPB\_totSec16; // total sectors on the volume

struct attribute ((packed)) Fat32BPB { uint8 t BS impBoot[3];  $\frac{1}{1}$  imp instr to boot code uint8\_t BS\_oemName[8]; // indicates what system formatted this field, default=MSWIN4.1 uint16 t BPB BytsPerSec; uint8\_t BPB\_SecPerClus; | number of copies of file allocation table <mark>t</mark> uint16\_t BPB\_RsydSecCnt; extra copies in case disk is damaged served at 1st sector<br>uinte to **RPB\_NumEATs** uint8 t BPB NumFATs;  $\vert$  count copies in case disk is damaged  $\vert_{he}$  volume  $\frac{1}{2}$  and  $\frac{1}{2}$  countering, typically two with writes made to both  $\int d\tau$ , uint16 t BPB totSec16; 77 total sectors on the volume uint8 t BPB media; and // value of fixed media ....

## **FAT: creating a file**

add a directory entry

choose clusters to store file data (how???)

update FAT to link clusters together

## **FAT: creating a file**

add a directory entry

choose clusters to store file data (how???)

update FAT to link clusters together

#### **FAT: free clusters**

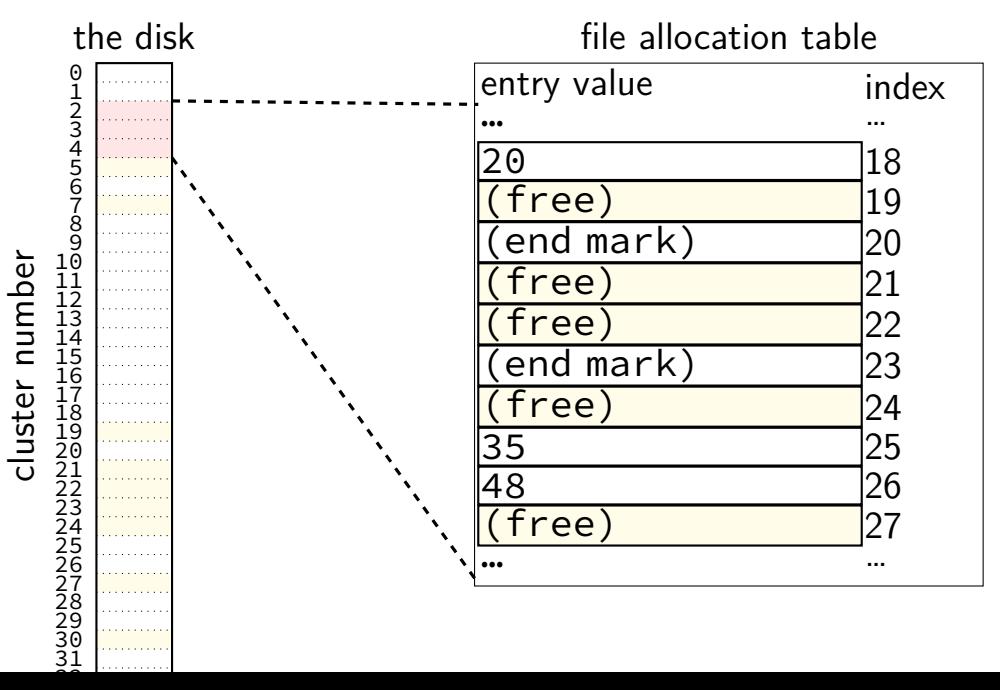

## **FAT: writing file data**

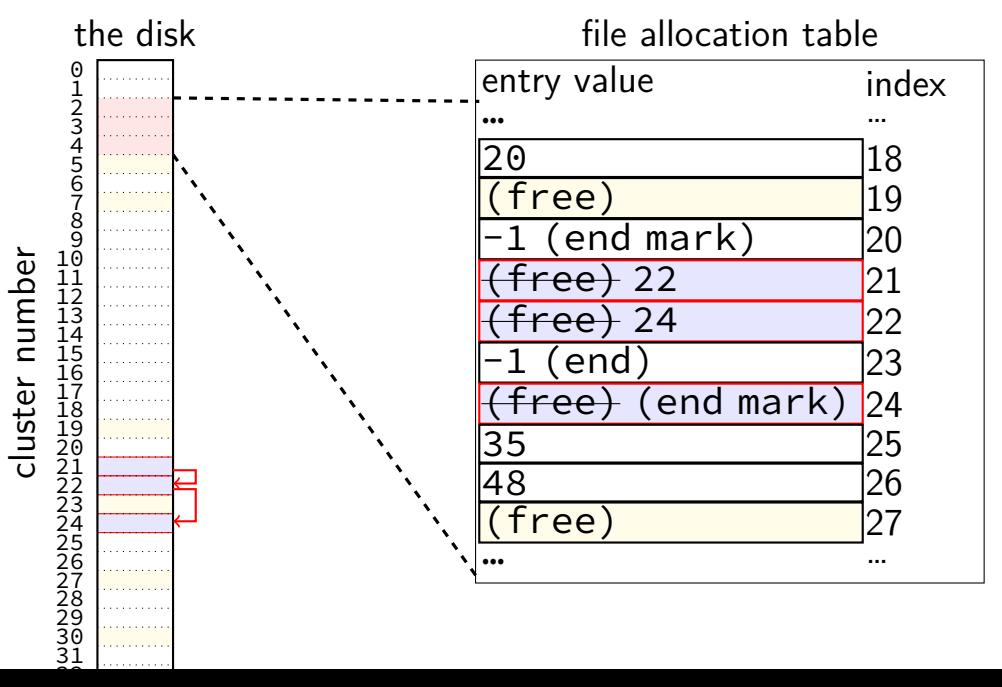

## **FAT: replacing unused directory entry**

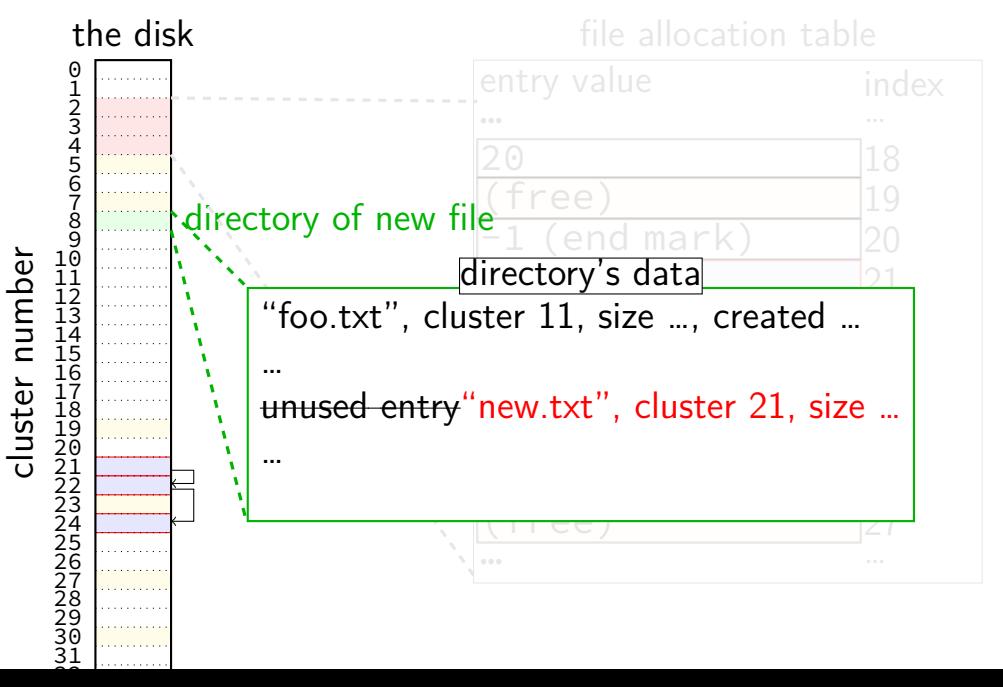

#### **FAT: extending directory**

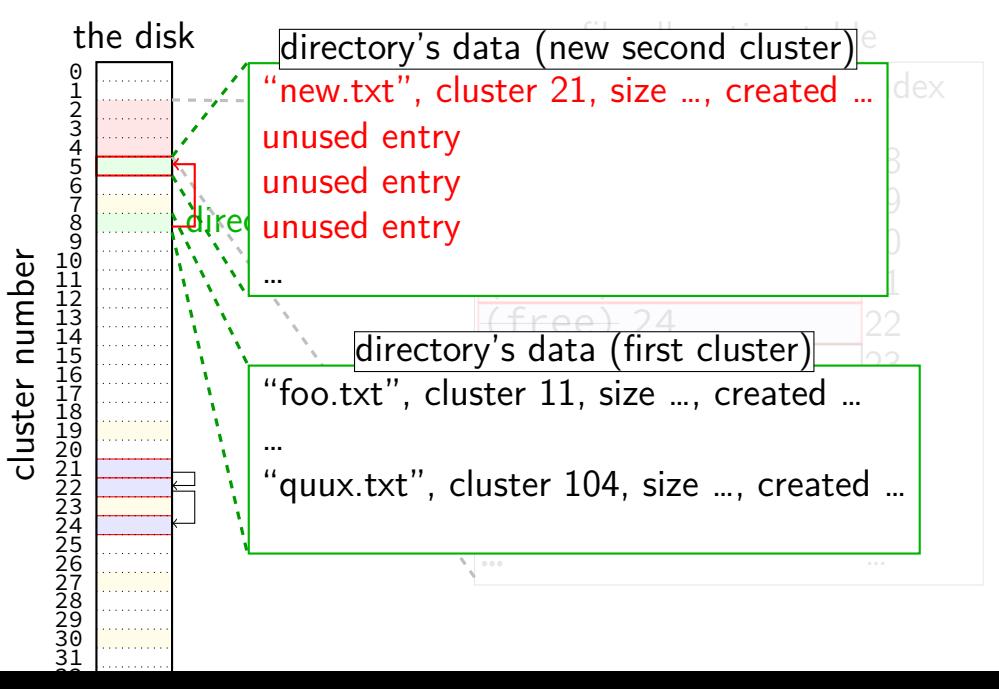

C.txt is file in directory B which is in directory A

consider the following items on disk:

- [a] FAT entries for A's cluster(s)
- [b] FAT entries for B's clsuter(s)
- [c] FAT entries for C.txt's cluster(s)
- [d] data clusters for A
- [e] data clusters for B
- [f] data clusters for C.txt

Ignoring modification timestamp updates, which of the above **may** be modified to:

- 1) assuming directores existed previously, create C.txt
- 2) truncate C.txt, making it have size 0 bytes (assume prev. not empty)
- 3) move C.txt from directory B into directory A

C.txt is file in directory B which is in directory A

consider the following items on disk:

- [a] FAT entries for A's cluster(s)
- [b] FAT entries for B's clsuter(s)
- [c] FAT entries for C.txt's cluster(s)
- [d] data clusters for A
- [e] data clusters for B
- [f] data clusters for C.txt

Ignoring modification timestamp updates, which of the above **may** be modified to:

1) assuming directores existed previously, create C.txt

C.txt is file in directory B which is in directory A

consider the following items on disk:

- [a] FAT entries for A's cluster(s)
- [b] FAT entries for B's clsuter(s)
- [c] FAT entries for C.txt's cluster(s)
- [d] data clusters for A
- [e] data clusters for B
- [f] data clusters for C.txt

Ignoring modification timestamp updates, which of the above **may** be modified to:

2) truncate C.txt, making it have size 0 bytes (assume prev. not empty)

C.txt is file in directory B which is in directory A

consider the following items on disk:

- [a] FAT entries for A's cluster(s)
- [b] FAT entries for B's clsuter(s)
- [c] FAT entries for C.txt's cluster(s)
- [d] data clusters for A
- [e] data clusters for B
- [f] data clusters for C.txt

Ignoring modification timestamp updates, which of the above **may** be modified to:

3) move C.txt from directory B into directory A

## **FAT: deleting files**

reset FAT entries for file clusters to free (0)

write "unused" character in filename for directory entry maybe rewrite directory if that'll save space?

#### **exercise**

say FAT filesystem with: 4-byte FAT entries 32-byte directory entries

2048-byte clusters

how many FAT entries+clusters (outside of the FAT) is used to store a directory of 200 30KB files? count clusters for both directory entries and the file data

how many FAT entries+clusters is used to store a directory of 2000 3KB files?

## **xv6 filesystem**

xv6's filesystem similar to modern Unix filesytems

- better at doing contiguous reads than FAT
- better at handling crashes
- supports hard links
- divides disk into blocks instead of clusters
- file block numbers, free blocks, etc. in different tables

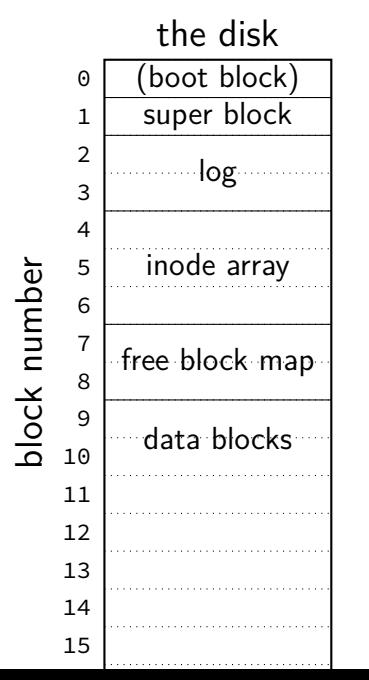

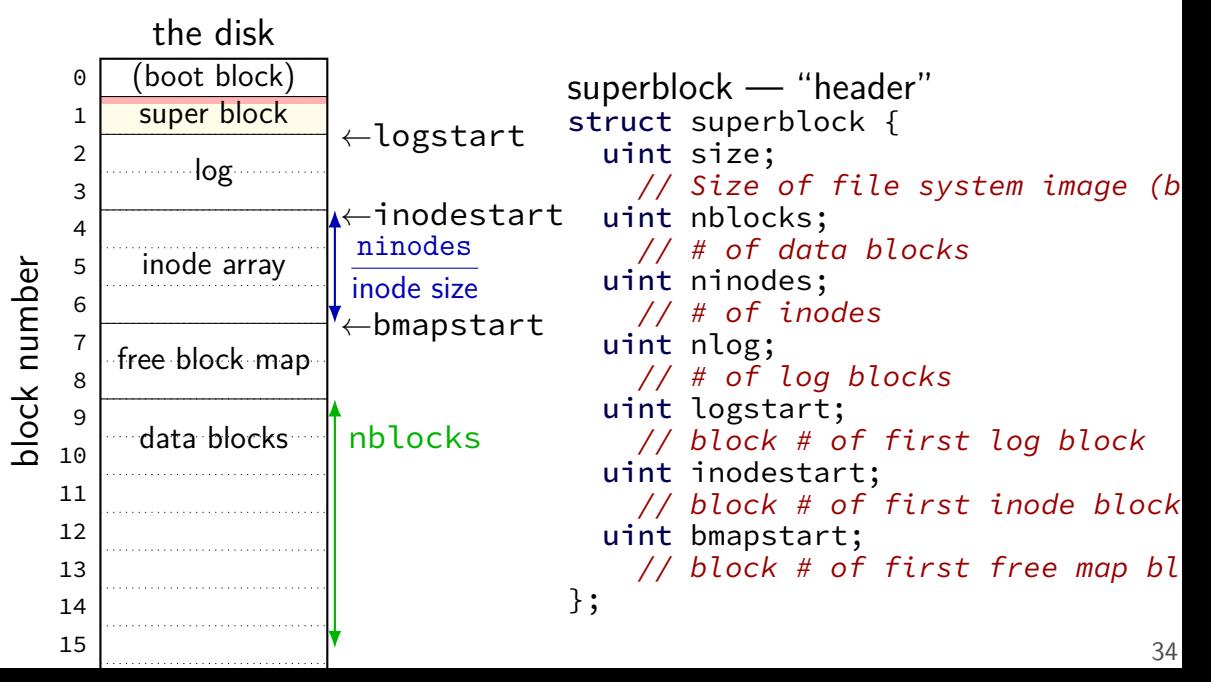

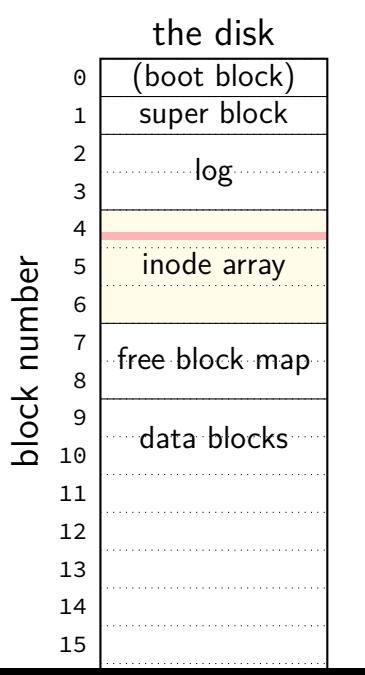

```
inode — file information
struct dinode {
  short type; // File type
    // T_DIR, T_FILE, T_DEV
  short major; short minor; // T DEV only
  short nlink;
    // Number of links to inode in file syst
 uint size; // Size of file (bytes)
 uint addrs[NDIRECT+1];
    // Data block addresses
};
```
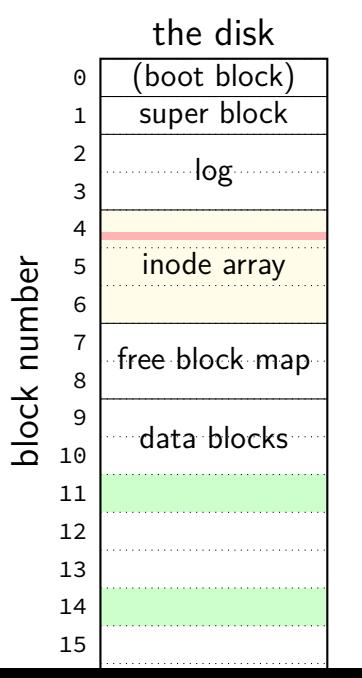

```
inode — file information
struct dinode {
  short type; // File type
    // T_DIR, T_FILE, T_DEV
  short major; short minor; // T DEV only
  short nlink;
    // Number of links to inode in file syst
  uint size; // Size of file (bytes)
  uint addrs[NDIRECT+1];
    // Data block addresses
};
```
location of data as block numbers: e.g. addrs $[0] = 11$ ; addrs $[1] = 14$ ; special case for larger files

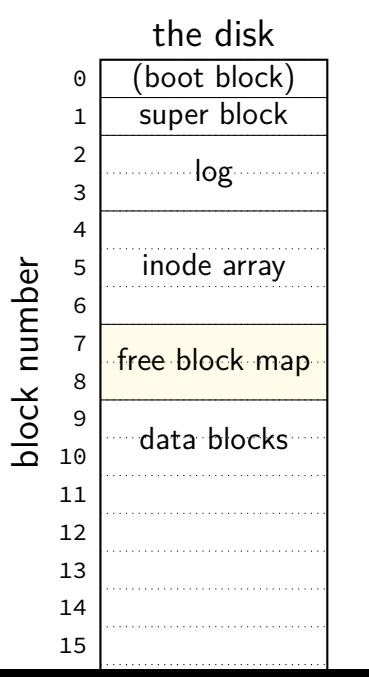

free block map  $-1$  bit per data block 1 if available, 0 if used

allocating blocks: scan for 1 bits contiguous 1s — contigous blocks

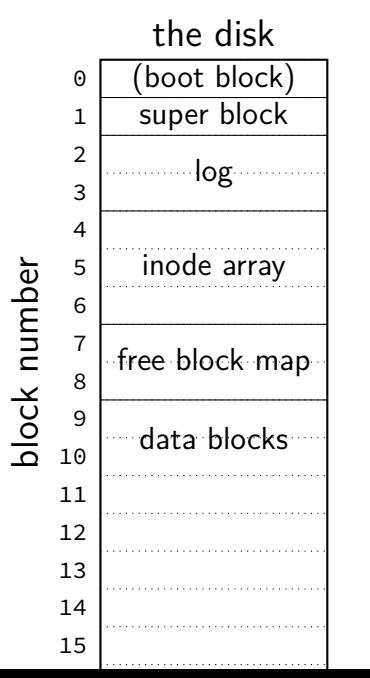

what about finding free inodes xv6 solution: scan for type  $= 0$ 

typical Unix solution: separate free inode map

## **xv6 directory entries**

```
struct dirent {
  ushort inum;
  char name[DIRSIZ];
};
```
inum — index into inode array on disk

```
name — name of file or directory
```
each directory reference to inode called a hard link multiple hard links to file allowed!

## **xv6 allocating inodes/blocks**

need new inode or data block: linear search

simplest solution: xv6 always takes the first one that's free

#### **xv6 inode: direct and indirect blocks**

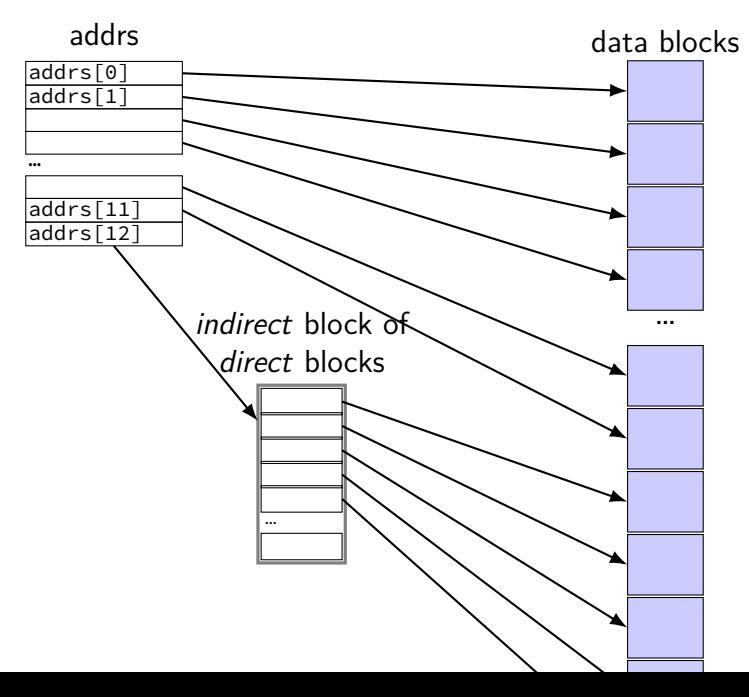

#### **xv6 file sizes**

512 byte blocks

2-byte block pointers: 256 block pointers in the indirect block

256 blocks  $=$  131072 bytes of data referenced

12 direct blocks  $\mathcal Q$  512 bytes each  $= 6144$  bytes

1 indirect block  $\Theta$  131072 bytes each  $=$  131072 bytes

maximum file size  $= 6144 + 131072$  bytes

```
struct ext2_inode {
    \begin{array}{ccc} \texttt{--le16 i-mode;} & \texttt{--} \ \texttt{--le16 i uid;} & \texttt{--} \end{array}\begin{array}{ccc} \text{--} le16 i_uid; \end{array} /* Low 16 bits of Owner Uid */<br>le32 i size: /* Size in bytes */
                                        \frac{1}{2} Size in bytes */
     \angle Le32 i_atime; /* Access time */
    \Boxle32 i_ctime; /* Creation time */
     \angle Le32 i_mtime; /* Modification time */
    \angle Le32 i_dtime; /* Deletion Time */
     le16 i gid; \frac{1}{2} /* Low 16 bits of Group Id */
    le16 i links count; \frac{1}{2} /* Links count */
     le32 i blocks; \frac{\pi}{2} Blocks count */
     le32 i flags; \frac{1}{2} /* File flags */
     ...
     _{\_}le32 i_block[EXT2_N_BLOCKS]; /* Pointers to blocks */
     ...
```
#### };

```
struct ext2_inode {<br>le16 <mark>i mode</mark>:
      \begin{array}{ccc} \text{\_}1 & \text{node}; \\ \text{1} & \text{node}; \end{array} /* File mode */<br>
\begin{array}{ccc} \text{1} & \text{1} & \text{1} & \text{1} \\ \text{1} & \text{1} & \text{1} & \text{1} \end{array}\frac{1}{1} le16 \frac{1}{1} uid;<br>
le32 i size:<br>
/* Size in bytes */
                                                \frac{1}{2} Size in bytes */
      le32 i atime; \frac{\pi}{4} Access time */
      le32 i ctime; /* Creation time */
      I_{\text{true}} in \left(\text{regular directory} \right)\begin{bmatrix} \text{type (regular, direction)}, \text{curve} \end{bmatrix}__1 and permissions (read/write/execute for owner/group/other:
      le<del>io i links count;</del>
      _{-}le32 i_blocks; /* Blocks count */
      le32 i flags; \frac{1}{2} /* File flags */
      ...
      __le32 i_block[EXT2_N_BLOCKS]; /* Pointers to blocks */
      ...
};
           type (regular, directory, device)
           and permissions (read/write/execute for owner/group/others)
```
};

```
struct ext2_inode {
    \text{\_}le16 i_mode; \text{\_} /* File mode */
    __le16 i_uid; /* Low 16 bits of Owner Uid */
owner and group
    le32 i_size; \overline{z} /* Size in bytes \overline{z}\angle Le32 i_atime; /* Access time */
    \Boxle32 i_ctime; /* Creation time */
    \angle Le32 i_mtime; /* Modification time */
    _{-}le32 i_dtime; /* Deletion Time */
    le16 i gid; \frac{1}{2} /* Low 16 bits of Group Id */
    \angle Le16 i\anglelinks\anglecount; /* Links count */
    \angle le32 i_blocks; /* Blocks count */
    le32 i flags; \frac{1}{2} /* File flags */
    ...
    __le32 i_block[EXT2_N_BLOCKS]; /* Pointers to blocks */
    ...
```
};

```
struct ext2_inode {
    \angle _le16 i_mode; \angle /* File mode \angle\frac{1}{2} Le16 i_mode,<br>
\frac{1}{2} le16 i_uid; \frac{1}{2} /* Low 16 \frac{1}{2} whole bunch of times
    le32 i size; \frac{1}{2} /* Size in bytes */
    \angle Le32 i_atime; \frac{1}{2} /* Access time */
    \Boxle32 i_ctime; /* Creation time */
    \angle Le32 i_mtime; \angle /* Modification time */
    __le32 i_dtime; /* Deletion Time */
    le16 i gid; \frac{1}{2} /* Low 16 bits of Group Id */
    le16 i links count; \frac{1}{2} /* Links count */
    \angle le32 i_blocks; /* Blocks count */
    le32 i flags; \frac{1}{2} /* File flags */
    ...
    __le32 i_block[EXT2_N_BLOCKS]; /* Pointers to blocks */
    ...
```
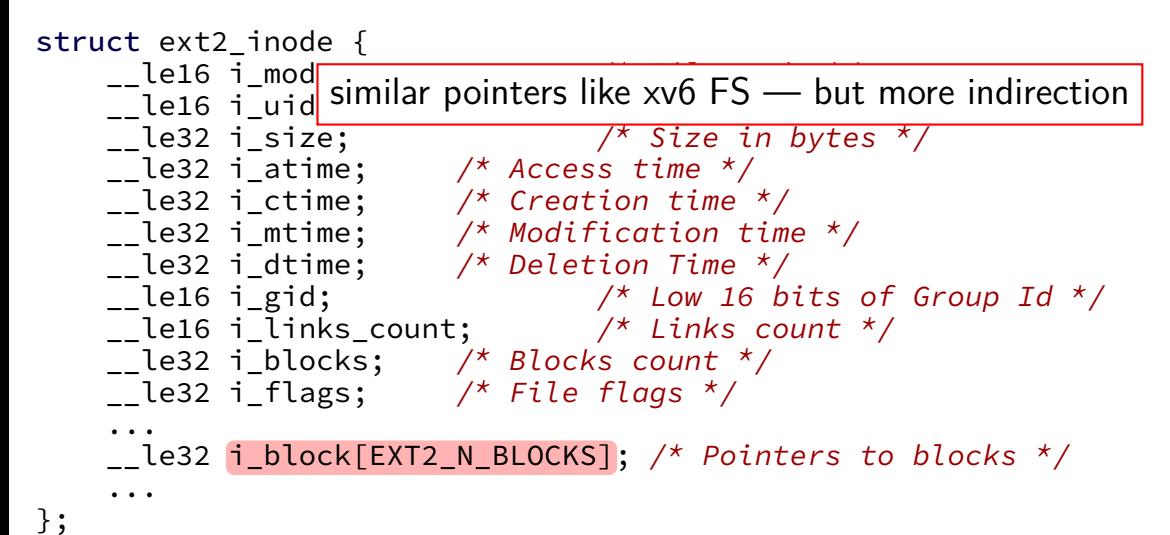

## **double/triple indirect**

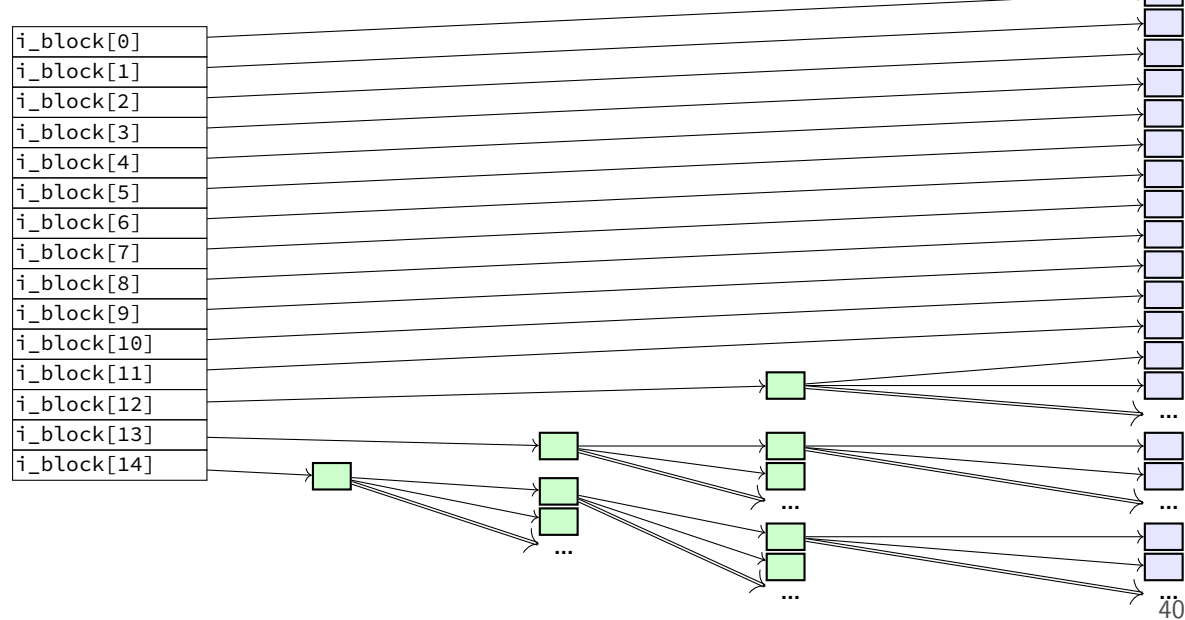
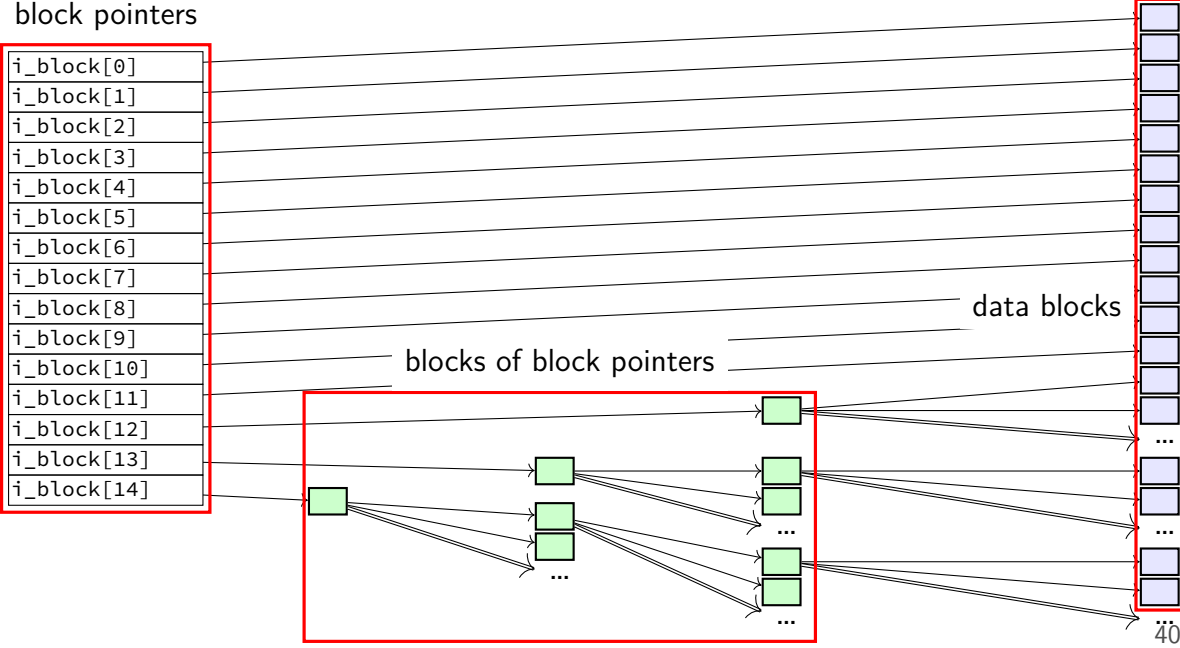

12 direct pointers

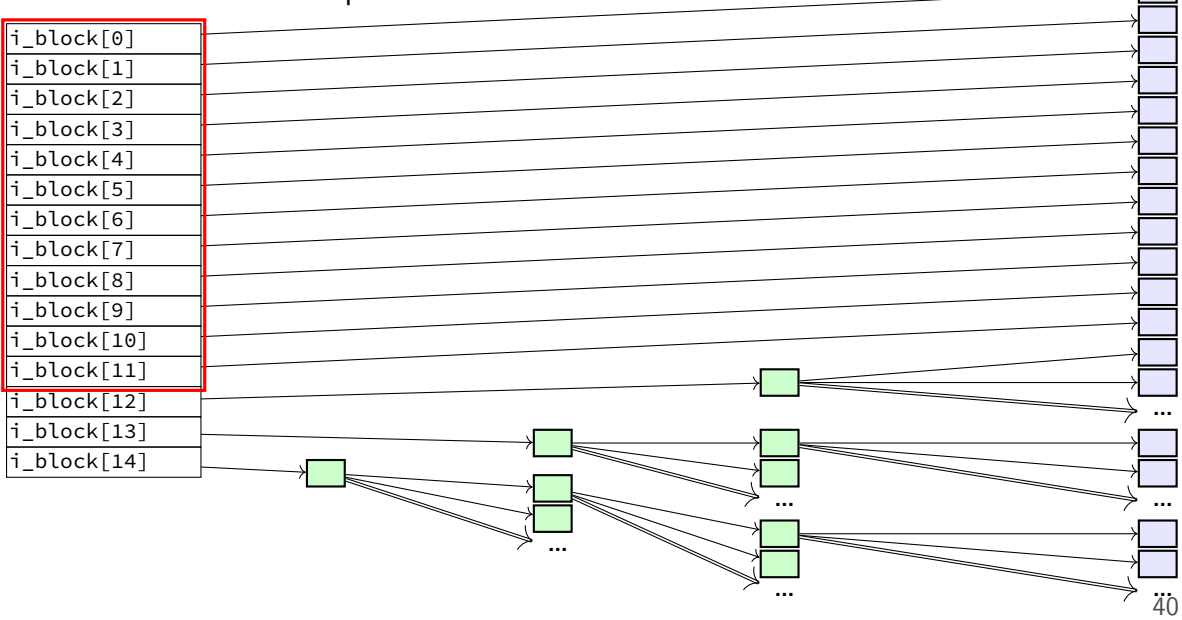

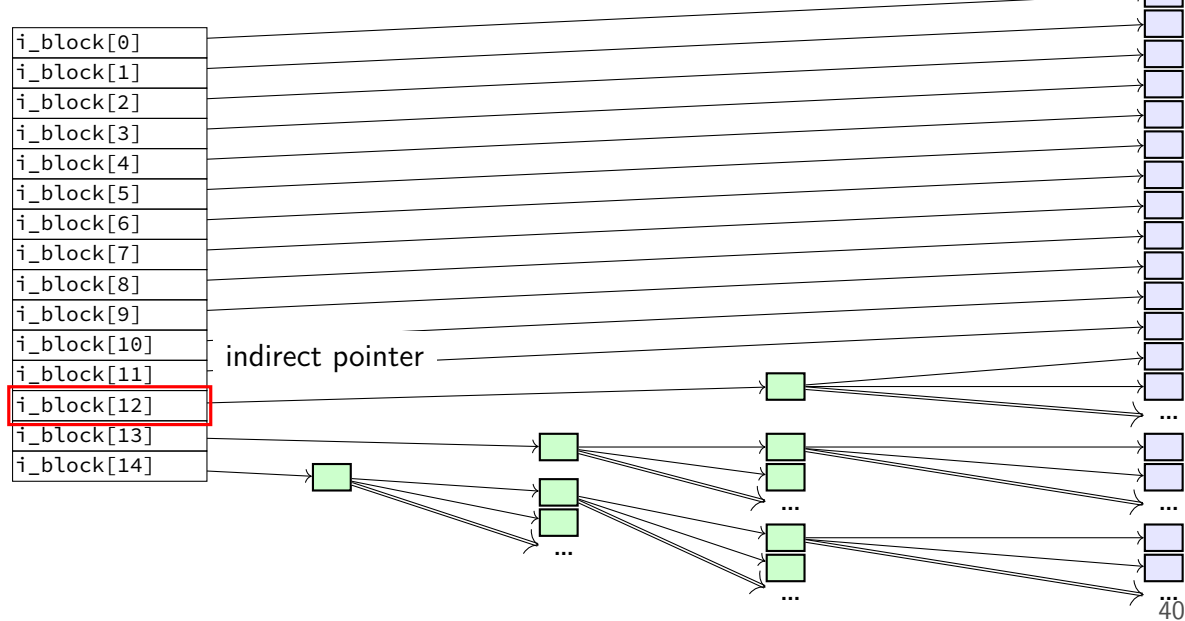

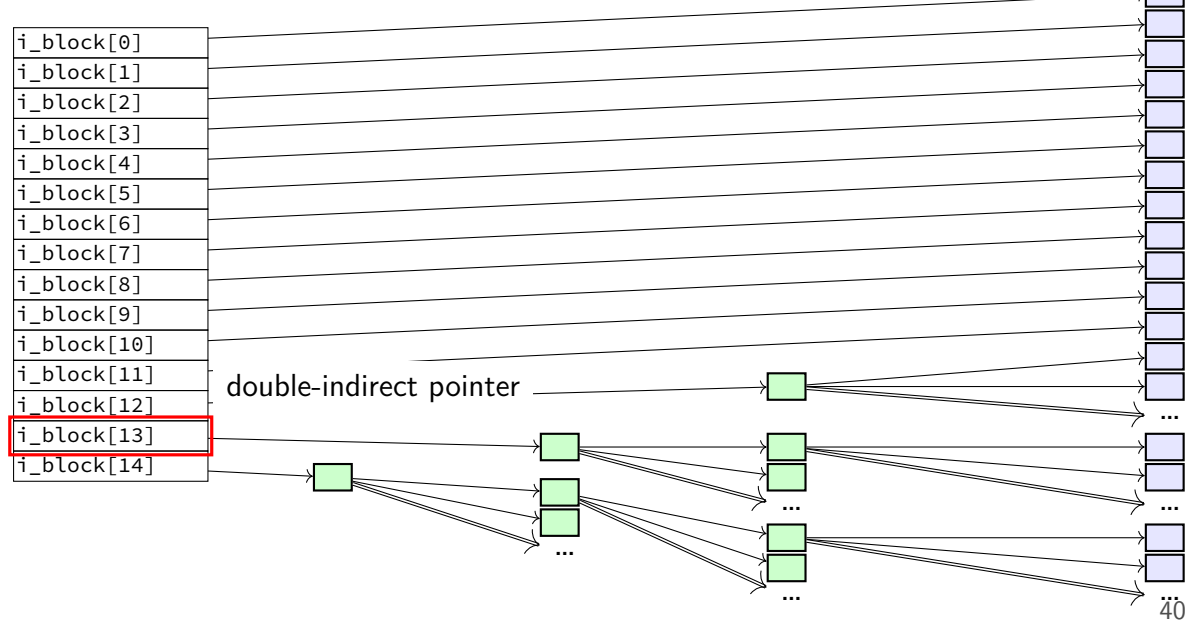

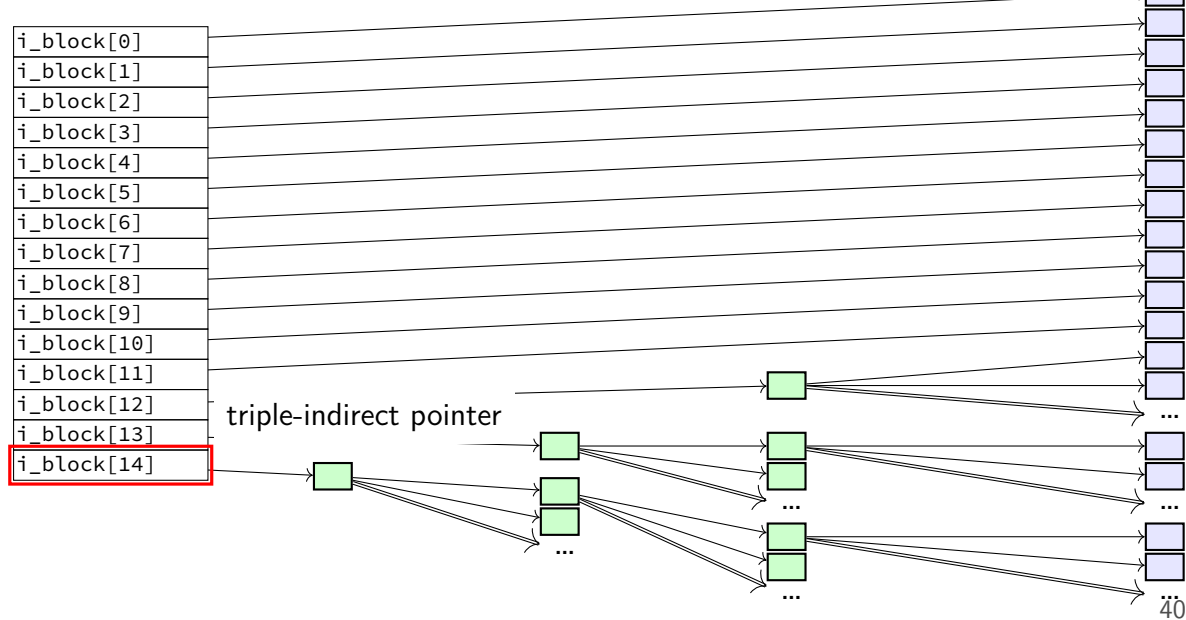

# **ext2 indirect blocks (1)**

- 12 direct block pointers
- 1 indirect block pointer

pointer to block containing more direct block pointers

- 1 double indirect block pointer pointer to block containing more indirect block pointers
- 1 triple indirect block pointer

pointer to block containing more double indirect block pointers

# **ext2 indirect blocks (1)**

- 12 direct block pointers
- 1 indirect block pointer

pointer to block containing more direct block pointers

- 1 double indirect block pointer pointer to block containing more indirect block pointers
- 1 triple indirect block pointer pointer to block containing more double indirect block pointers

exercise: if 1K blocks, 4 byte block pointers, how big can a file be?

## **ext2 indirect blocks (solution)**

12 direct pointers: first 1K (block size)  $\times$  12 bytes of data

#### 1 indirect pointer:

points to block with 1K (block size)/4 byte (pointer size) = 256 pointers 256 pointers point to 1K blocks next 256KB of data

#### 1 double indirect pointer

points to block with 1K (block size)/4 byte (pointer size)  $=$  256 pointers 256 pointers point to pointers that each are like an indirect pointer 256KB per indirect pointer  $\rightarrow$  next  $256 \cdot 256$  KB of data

1 triple indiret

next 256 · 256 · 256 KB of data

total size:  $12 + 256 + 256^2 + 256^3$  KB = 16843020 KB  $\approx$  16GB

# **ext2 indirect blocks (2)**

- 12 direct block pointers
- 1 indirect block pointer
- 1 double indirect block pointer
- 1 triple indirect block pointer

exercise: if 1K  $(2^{10}$  byte) blocks, 4 byte block pointers, how does OS find byte  $2^{15}$  of the file?

(1) using indirect pointer or double-indirect pointer in inode? (2) what index of block pointer array pointed to by pointer in inode?

# **ext2 indirect blocks (2) (solution)**

byte  $2^{15}=32\mathsf{KB}$  into file

12 direct pointers: first 1K (block size)  $\times$  12 bytes of data

1 indirect pointer:

points to block with 1K (block size)/4 byte (pointer size)  $=$  256 pointers 256 pointers point to 1K blocks next 256KB of data

going to be (32 - 12)th element

### **empirical file sizes**

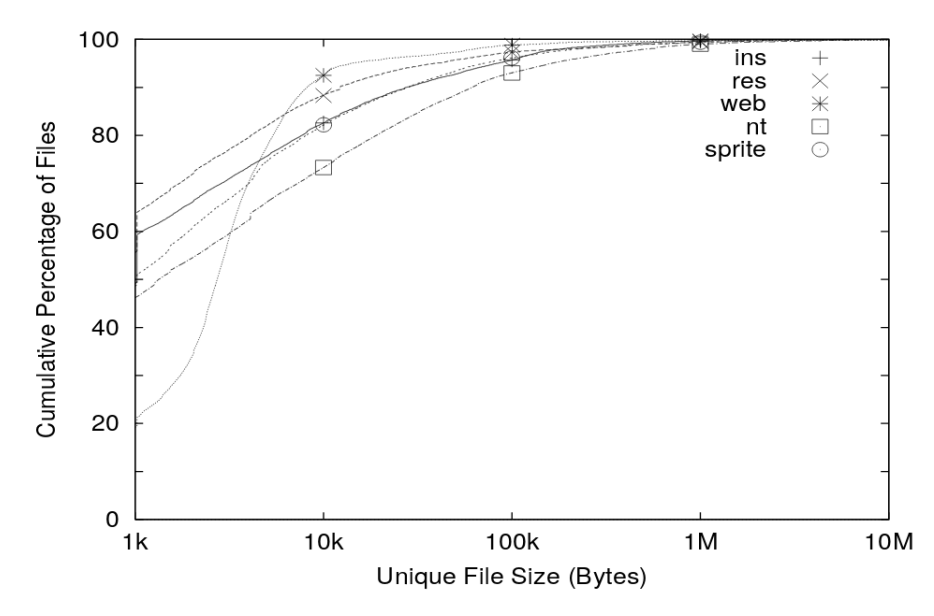

### **typical file sizes**

most files are small

sometimes  $50+\%$  less than 1kbyte often 80-95% less than 10kbyte reason to want small block sizes sometimes other optimizations for small files

doens't mean large files are unimportant still take up most of the space biggest performance problems reason to want large block sizes?

### **extents**

large file? lists of many thousands of blocks is awkward …and requires multiple reads from disk to get

solution: store extents: (start disk block, size) replaces or supplements block list

Linux's ext4 and Windows's NTFS both use this

### **allocating extents**

challenge: finding contiguous sets of free blocks

NTFS: scan block map for "best fit" look for big enough chunk of free blocks choose smallest among all the candidates

don't find any? okay: use more than one extent

### **seeking with extents**

challenge: finding byte *X* of the file

with block pointers: can compute index

with extents: need to scan list?

### **filesystem reliability**

a crash happens — what's the state of my filesystem?

### **hard disk atomicity**

interrupt a hard drive write?

write whole disk sector or corrupt it

hard drive/SSD stores checksum for each sector

write interrupted? — checksum mismatch hard drive/SSD returns read error

### **reliability issues**

#### is the filesystem in a consistent state?

do we know what blocks are free? do we know what files exist? is the data for files actually what was written?

also important topics, but won't spend much time on these:

what data will I lose if storage fails? mirroring, erasure coding (e.g. RAID) — using multiple storage devices idea: if one storage device fails, other(s) still have data

what data will I lose if I make a mistake? filesystem can store multiple versions "snapshots" of what was previously there

## **several bad options (1)**

suppose we're moving a file from one directory to another on xv6 steps:

- A: write new directory entry
- B: overwrite (remove) old directory entry

## **several bad options (1)**

suppose we're moving a file from one directory to another on xv6 steps:

- A: write new directory entry
- B: overwrite (remove) old directory entry

if we do A before B and crash happens after A: can have extra pointer of file problem: if old directory entry removed later, will get confused and free the file!

## **several bad options (1)**

suppose we're moving a file from one directory to another on xv6 steps:

- A: write new directory entry
- B: overwrite (remove) old directory entry

if we do A before B and crash happens after A: can have extra pointer of file problem: if old directory entry removed later, will get confused and free the file!

if we do B before A and crash happens after B: the file disappeared entirely!

### **beyond ordering**

recall: updating a sector is atomic happens entirely or doesn't

can we make filesystem updates work this way?

### **beyond ordering**

recall: updating a sector is atomic happens entirely or doesn't

can we make filesystem updates work this way?

yes — 'just' make updating one sector do the update

### **concept: transaction**

transaction: bunch of updates that happen all at once

implementation trick: one update means transaction "commits" update done — whole transaction happened update not done — whole transaction did not happen

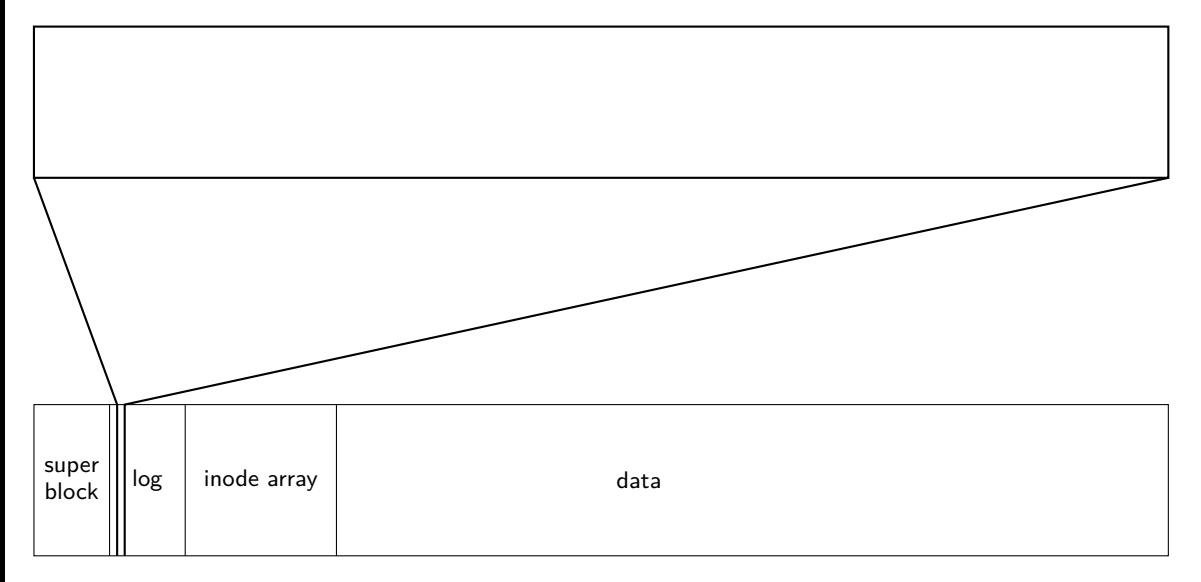

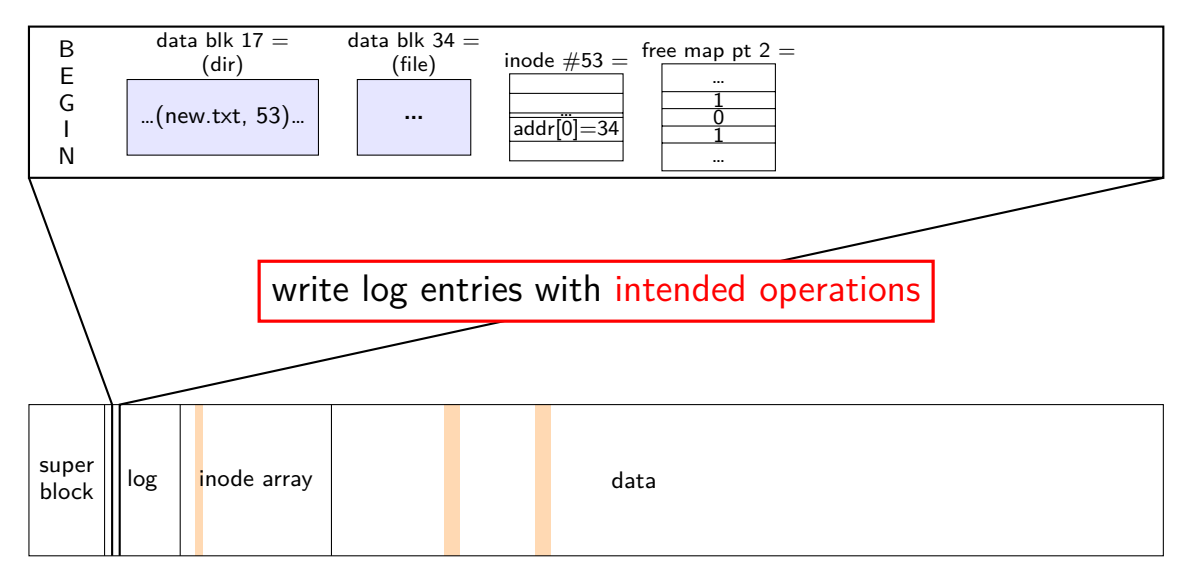

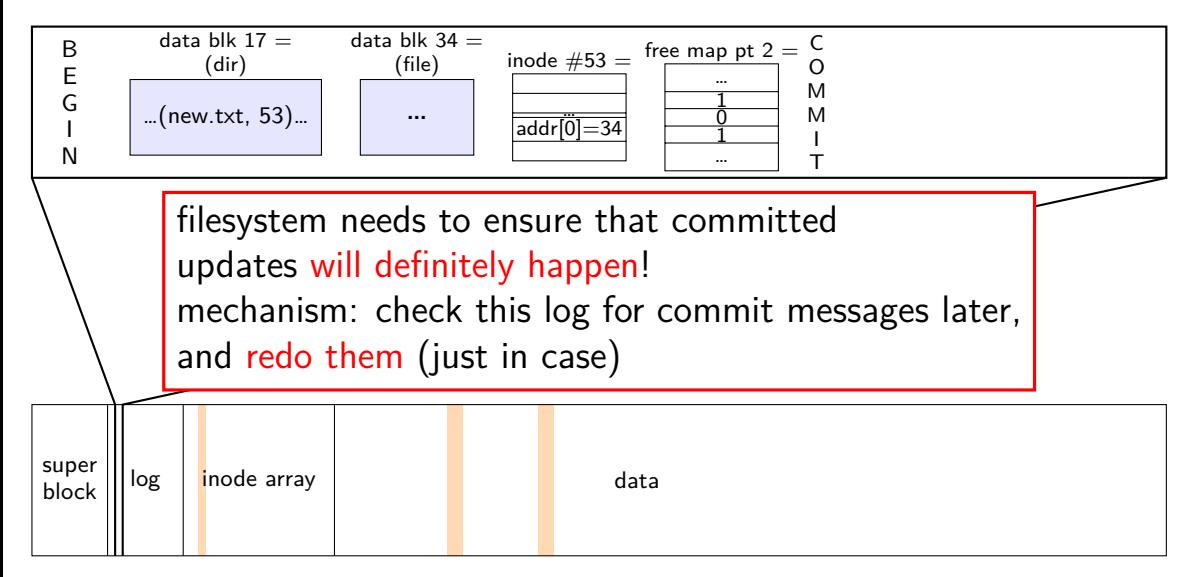

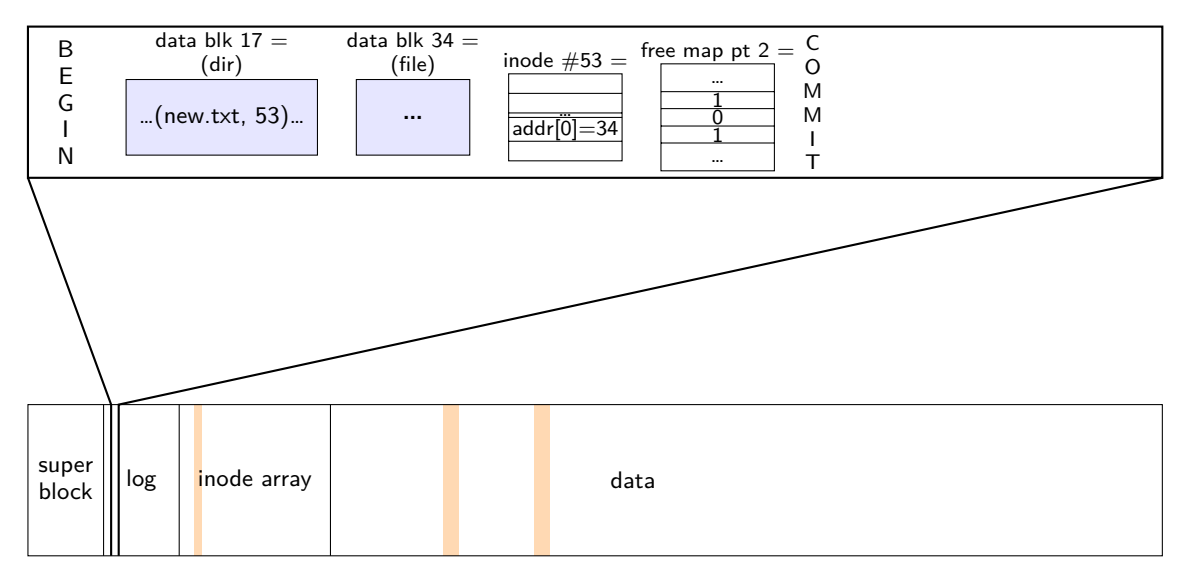

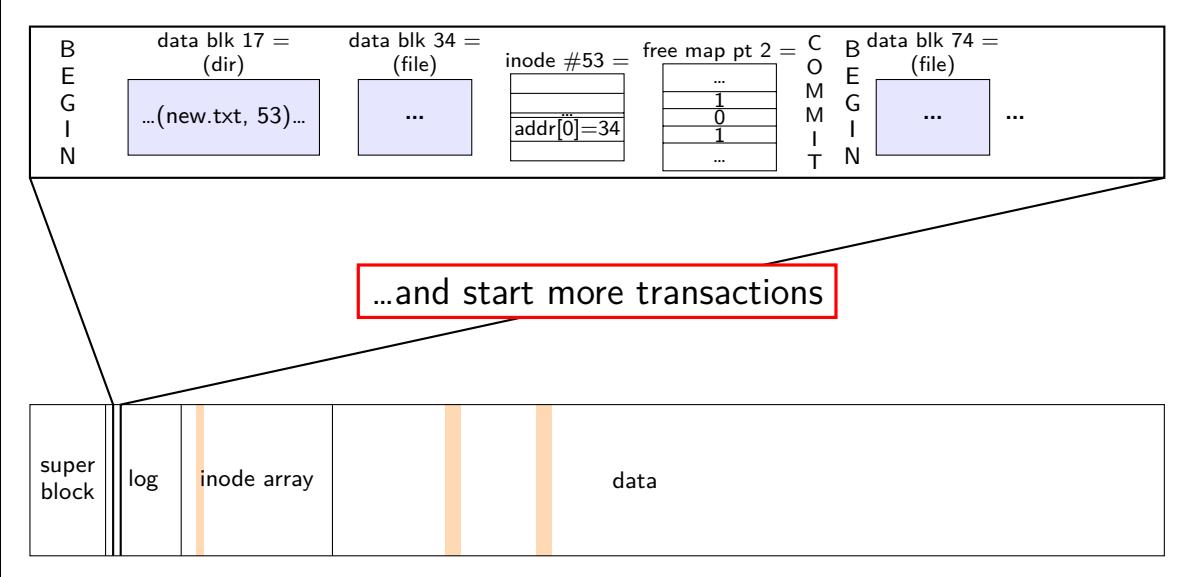

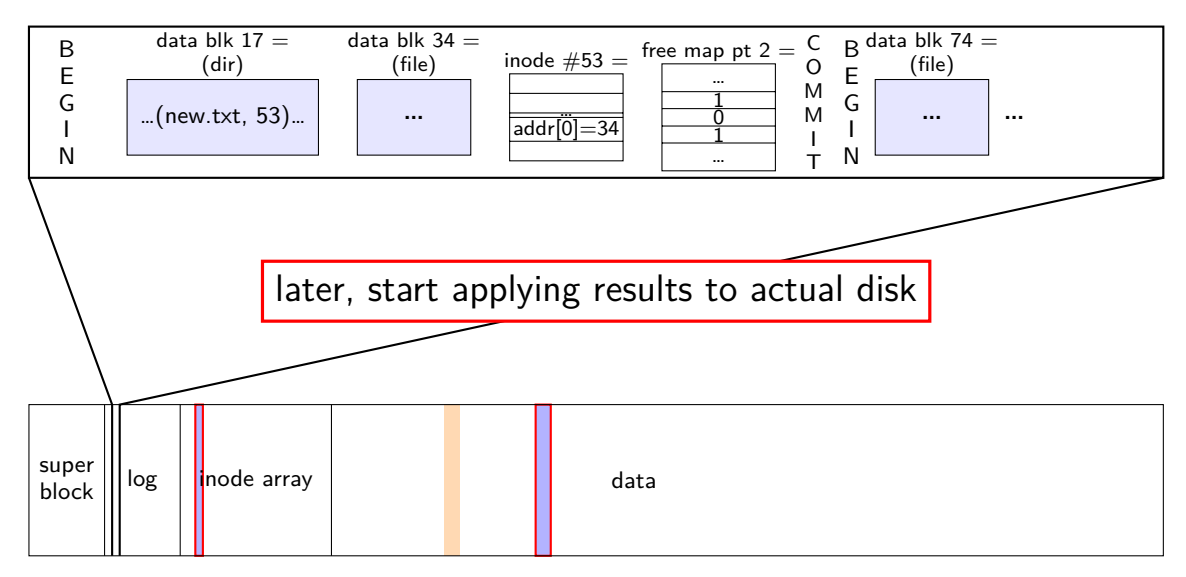

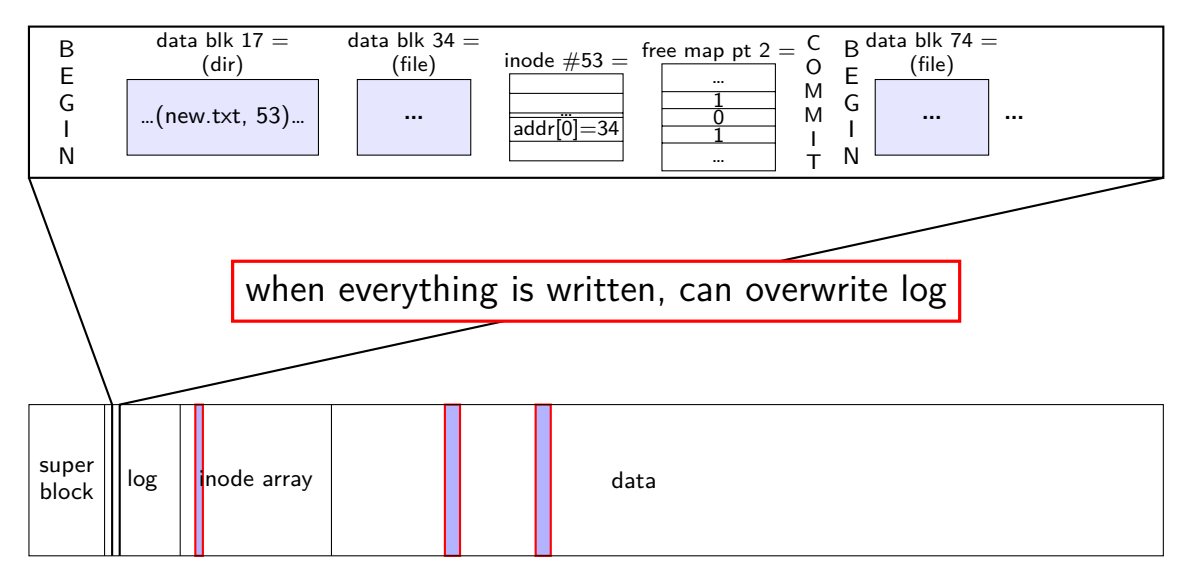

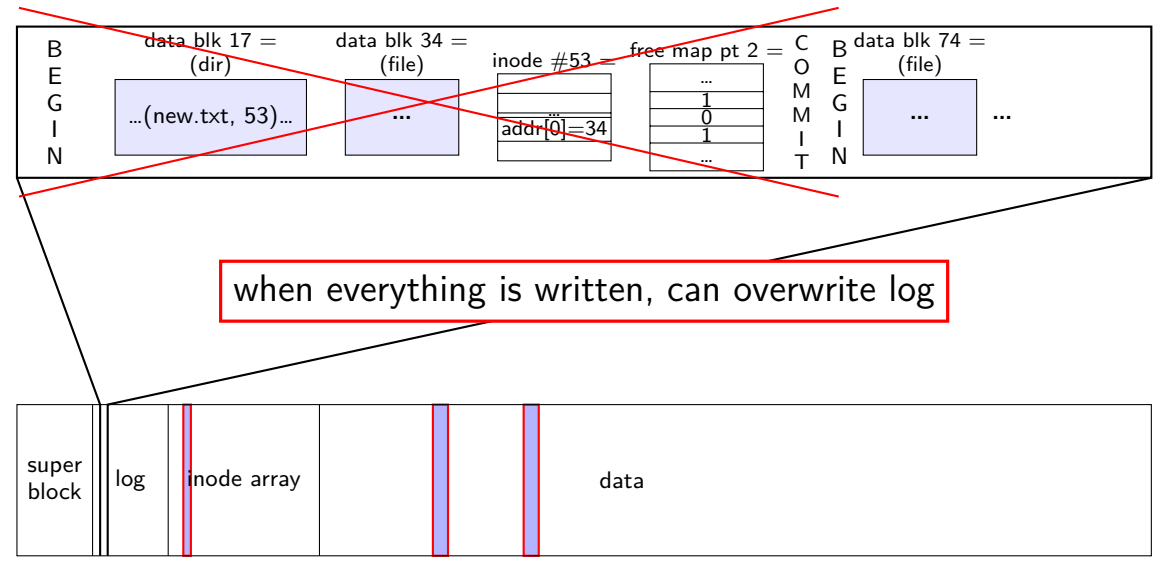

normal operation

write to log transaction steps:

data blocks to create direcotry entry, inode to write directory inode (size, time) update

write to log "commit transaction" in any order:

> update file data blocks update directory entry update file inode update directory inode

reclaim space in log "garbage collection"

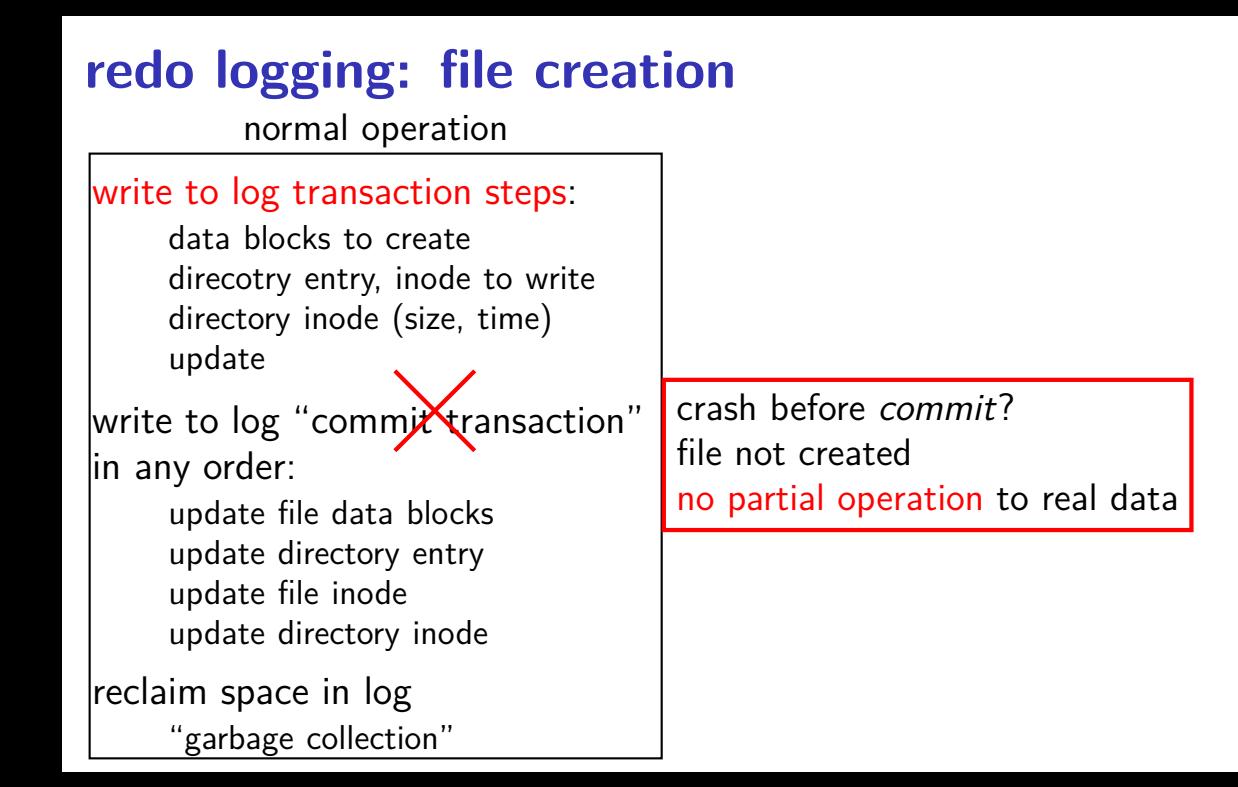

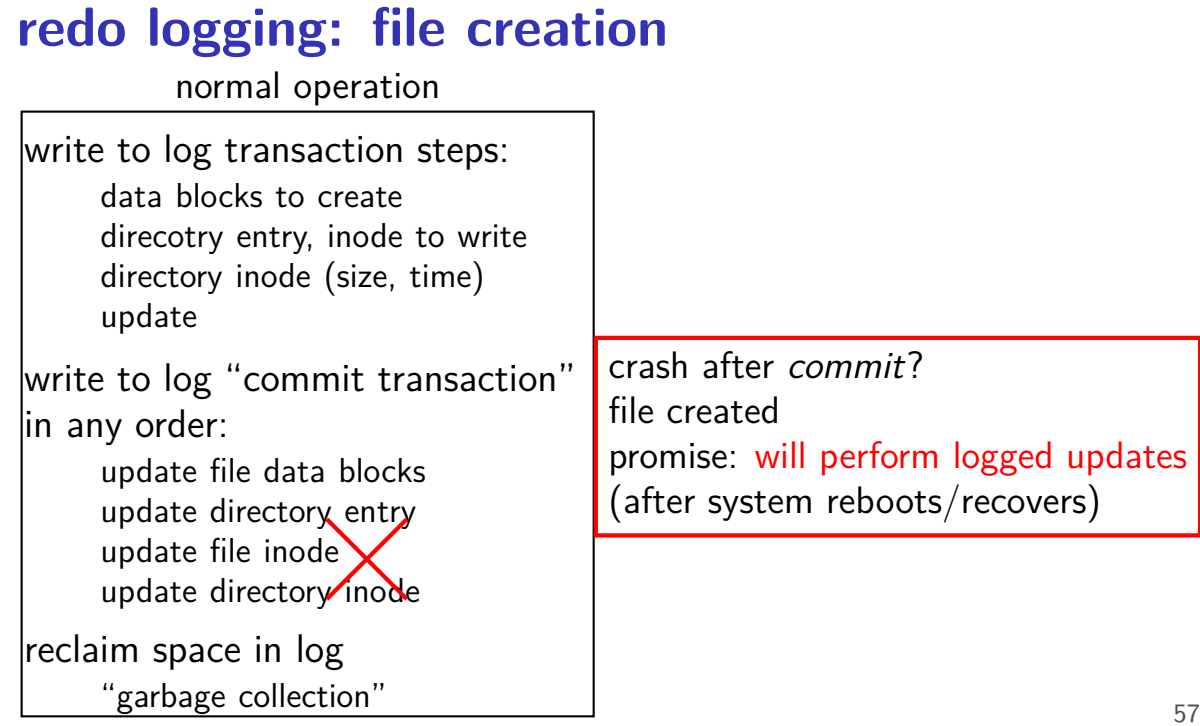

normal operation

write to log transaction steps:

data blocks to create direcotry entry, inode to write directory inode (size, time) update

write to log "commit transaction" in any order:

> update file data blocks update directory entry update file inode update directory inode

reclaim space in log "garbage collection"
# **redo logging: file creation**

normal operation

recovery

write to log transaction steps: data blocks to create direcotry entry, inode to write directory inode (size, time) update write to log "commit transaction" in any order: update file data blocks update directory entry read log and

update file inode update directory inode

reclaim space in log "garbage collection"

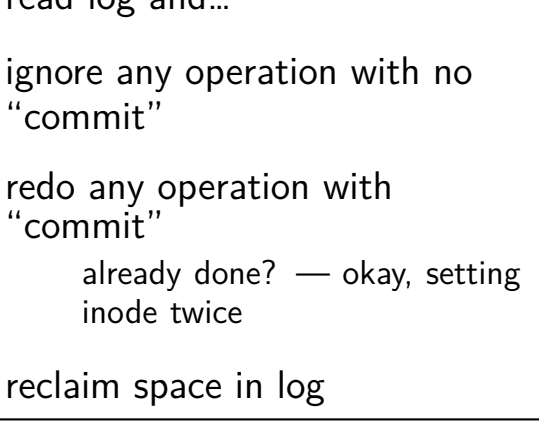

## **idempotency**

logged operations should be *okay to do twice*  $=$  *idempotent* 

good example: set inode link count to 4

bad example: increment inode link count

good example: overwrite inode number *X* with new value as long as last committed inode value in log is right…

bad example: allocate new inode with particular contents

good example: overwrite data block with new value

bad example: append data to last used block of file

## **redo logging summary**

write intended operation to the log before ever touching 'real' data in format that's safe to do twice

write marker to commit to the log if exists, the operation will be done eventually

actually update the real data

## **redo logging and filesystems**

filesystems that do redo logging are called *journalling filesystems* 

# **exercise (1)**

suppose OS performing operation of appending 100KB to a 100KB file  $X$  in directory Y and uses redo logging, ext2-like filesystem with 1KB blocks, 4B block pointers

part 1: what's modified?

- [A] free block map
- [B] data blocks for file
- [C] indirect blocks for file
- [D] data blocks for directory
- [E] inode for file
- [F] inode for directory
- [G] the log

# **exercise (2)**

suppose OS performing operation of appending 100KB to a 100KB file X in directory Y and uses redo logging

part 2: crash happens after writing: log entries for entire operation free block map changes indirect blocks for file

…what is written after restart as part of this operation?

- [A] free block map
- [B] data blocks for file
- [C] indirect blocks for file
- [D] data blocks for directory
- [E] inode for file
- [F] inode for directory
- $[G]$  the log 62

## **degrees of consistency**

not all journalling filesystem use redo logging for everything

some use it only for metadata operations

some use it for both metadata and user data

only metadata: avoids lots of duplicate writing

metadata+user data: integrity of user data guaranteed

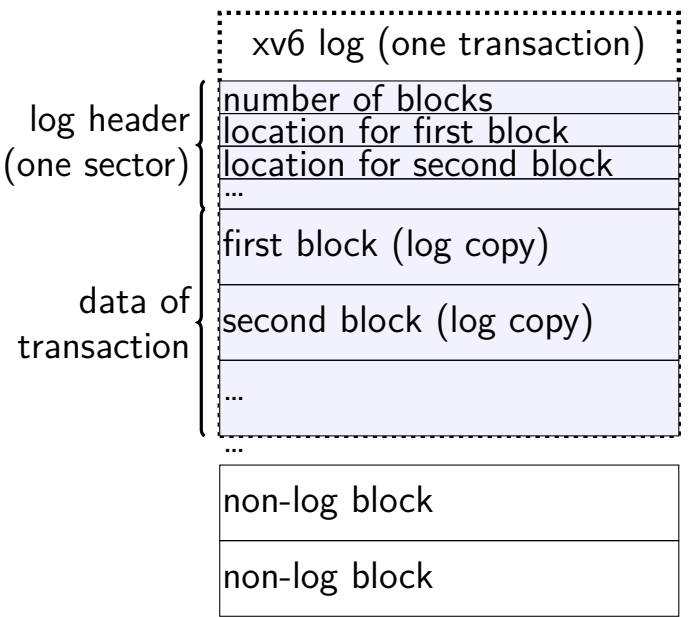

…

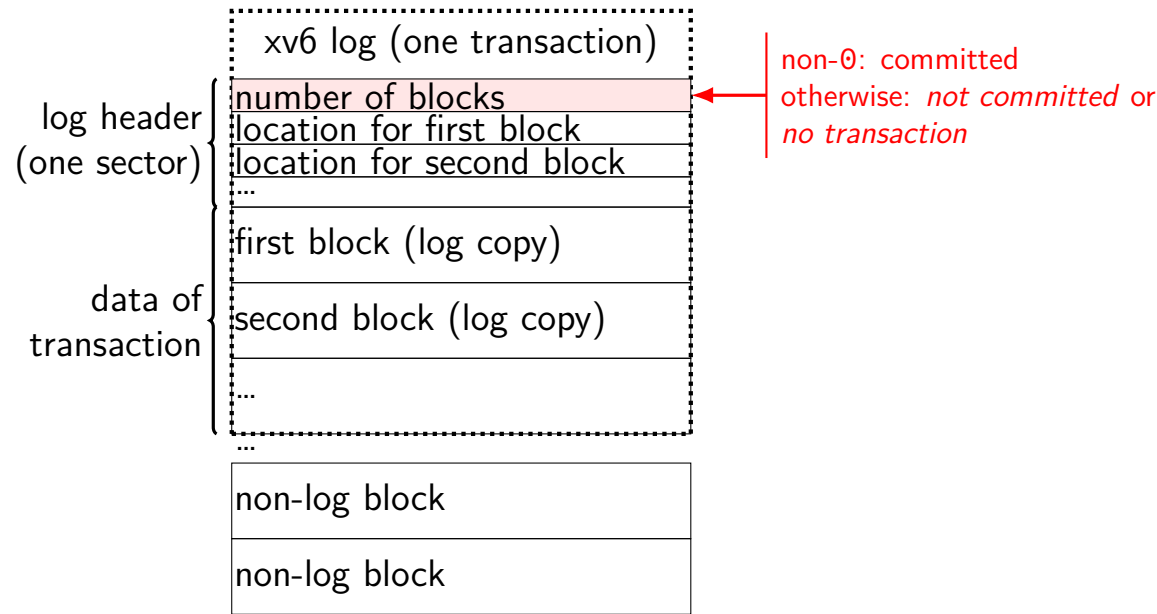

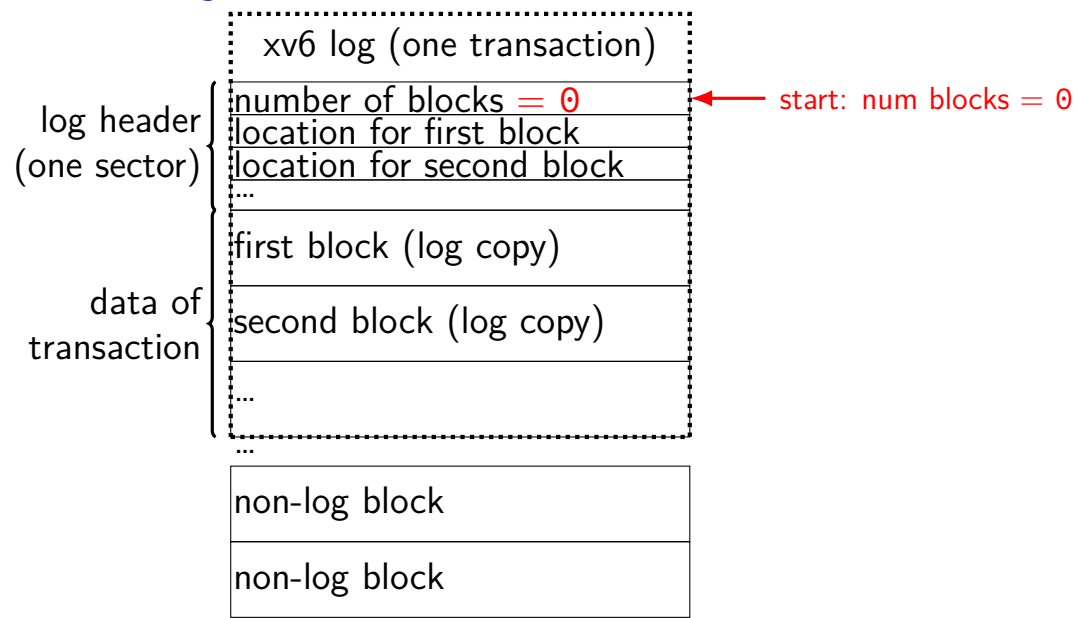

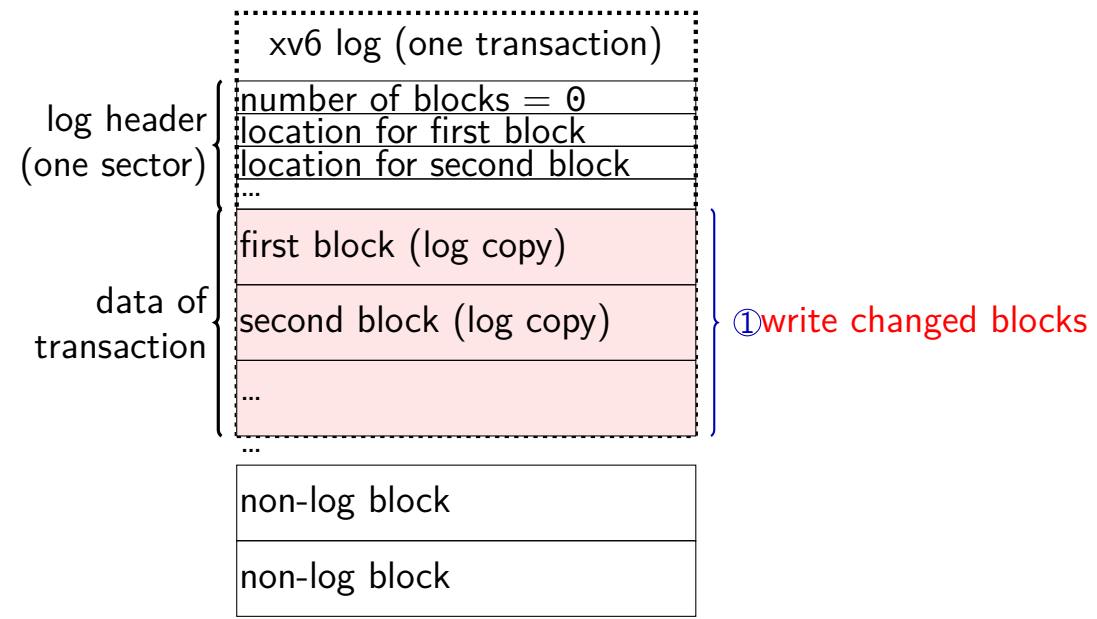

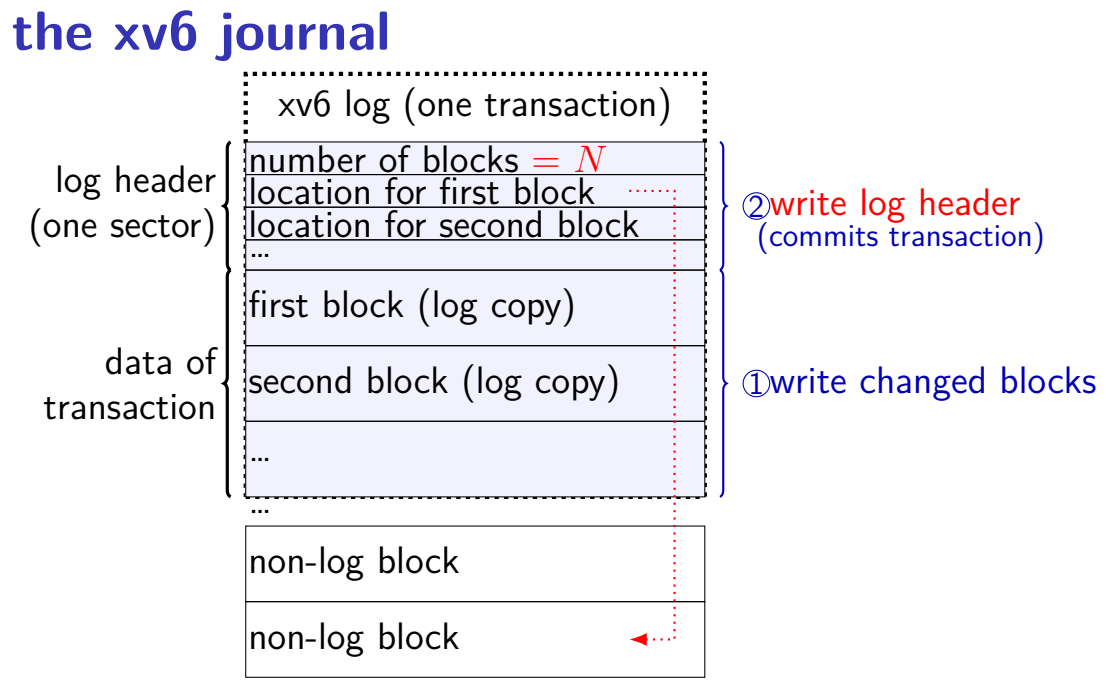

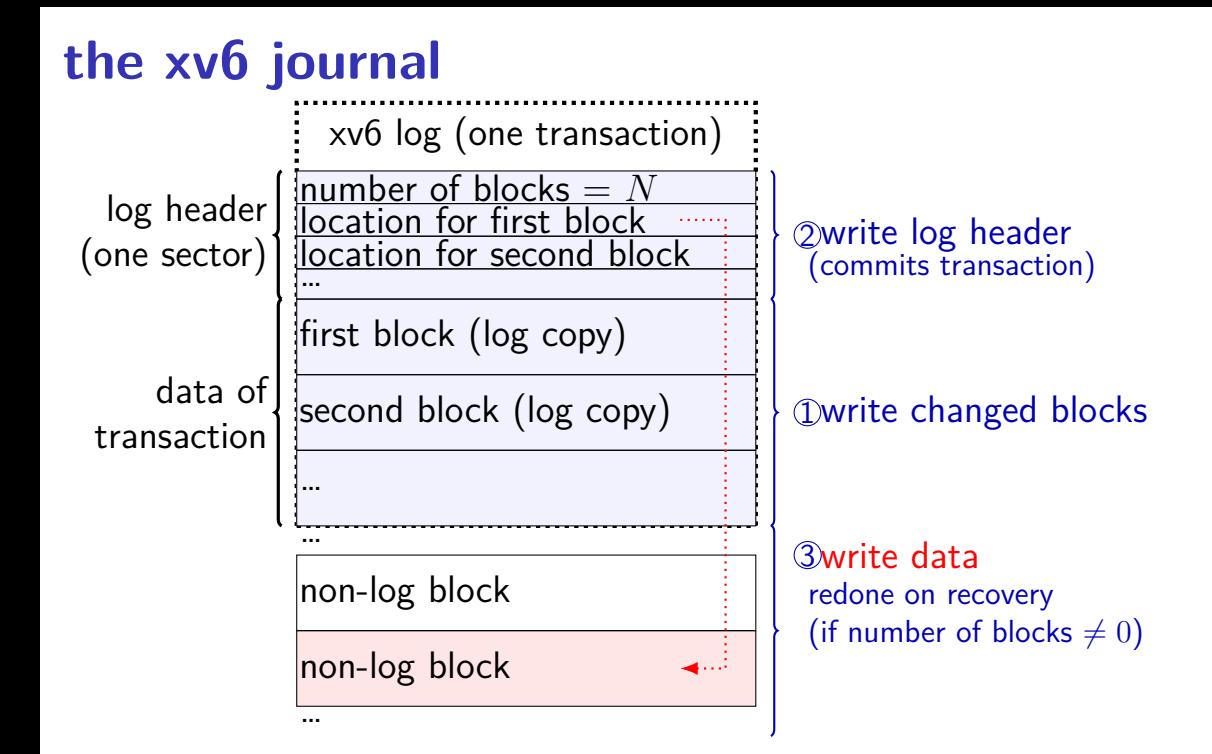

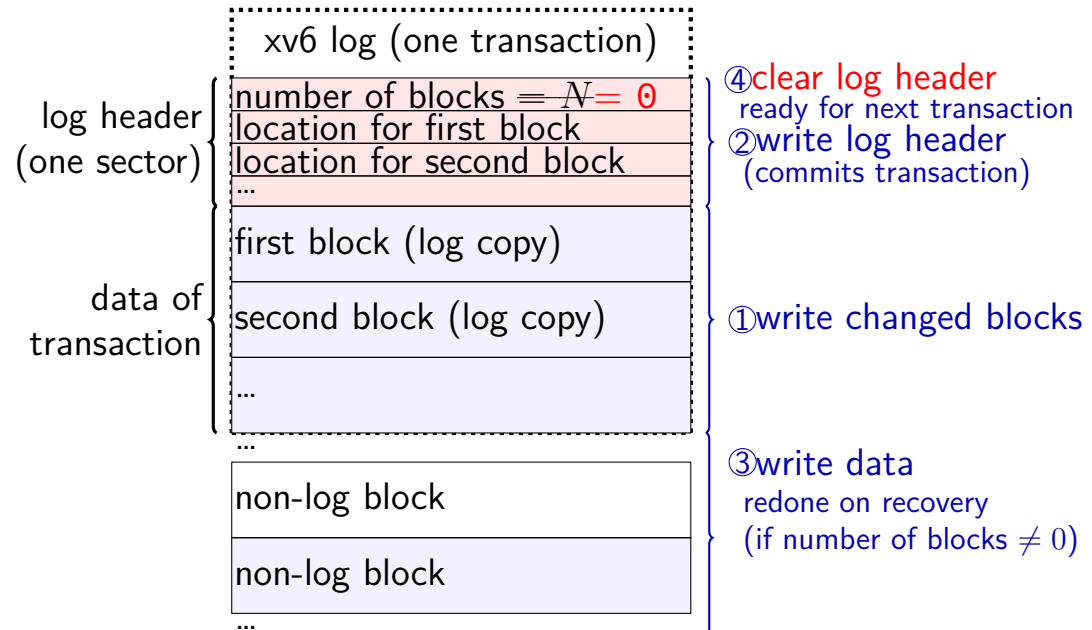

#### **what is a transaction?**

so far: each file update?

faster to do batch of updates together one log write finishes lots of things don't wait to write

xv6 solution: combine lots of updates into one transaction

only commit when…

no active file operation, or not enough room left in log for more operations

#### **what is a transaction?**

so far: each file update?

faster to do batch of updates together one log write finishes lots of things don't wait to write

xv6 solution: combine lots of updates into one transaction

only commit when…

no active file operation, or not enough room left in log for more operations

### **mounting filesystems**

Unix-like system

root filesystem appears as /

other filesystems appear as directory e.g. lab machines: my home dir is in filesystem at  $/net/zf15$ 

directories that are filesystems look like normal directories /net/zf15/.. is /net (even though in different filesystems)

#### **mounts on a dept. machine**

```
/dev/sda1 on / type ext4 (rw,errors=remount−ro)
proc on /proc type proc (rw,noexec,nosuid,nodev)
...
udev on /dev type devtmpfs (rw,mode=0755)
devpts on /dev/pts type devpts (rw,noexec,nosuid,gid=5,mode=0620)
tmpfs on /run type tmpfs (rw,noexec,nosuid,size=10%,mode=0755)
...
/dev/sda3 on /localtmp type ext4 (rw)
...
zfs1:/zf2 on /net/zf2 type nfs (rw,hard,intr,proto=udp,nfsvers=3,
                                noacl,sloppy,addr=128.143.136.9)
zfs3:/zf19 on /net/zf19 type nfs (rw,hard,intr,proto=udp,nfsvers=3,
                                  noacl,sloppy,addr=128.143.67.236)
zfs4:/sw on /net/sw type nfs (rw,hard,intr,proto=udp,nfsvers=3,
                              noacl,sloppy,addr=128.143.136.9)
zfs3:/zf14 on /net/zf14 type nfs (rw,hard,intr,proto=udp,nfsvers=3,
                                  noacl,sloppy,addr=128.143.67.236)
...
```
### **kernel FS abstractions**

Linux: virtual file system API

object-oriented, based on FFS-style filesystem

to implement a filesystem, create object types for: superblock (represents "header") inode (represents file) dentry (represents cached directory entry) file (represents open file)

common code handles directory traversal and caches directory traversals

common code handles file descriptors, etc.

### **backup slides**

#### **exercise**

say xv6 filesystem with: 64-byte inodes (12 direct  $+$  1 indirect pointer) 16-byte directory entries 512 byte blocks 2-byte block pointers

how many blocks (not storing inodes) is used to store a directory of 200 30464B  $(29 \cdot 1024 + 256$  byte) files?

remember: blocks could include blocks storing data or block pointers or directory enties

how many blocks is used to store a directory of 2000 3KB files?

### **fragments**

Linux FS: a file's last block can be a *fragment* — only part of a block

each block split into approx. 4 fragments each fragment has its own index

extra field in inode indicates that last block is fragment

allows one block to store data for several small files

## **beyond mirroring**

mirroring seems to waste a lot of space

10 disks of data? mirroring  $\rightarrow$  20 disks

10 disks of data? how good can we do with 15 disks?

best possible: lose 5 disks, still okay can't do better or it wasn't really 10 disks of data

schemes that do this based on *erasure codes* erasure code: encode data in way that handles parts missing (being erased)

#### **erasure code example**

store 2 disks of data on 3 disks

recompute original 2 disks of data from any 2 of the 3 disks

extra disk of data: some formula based on the original disks common choice: bitwise XOR

common set of schemes like this: RAID Redundant Array of Independent Disks

#### **snapshots**

filesystem snapshots

idea: filesystem keeps old versions of files around accidental deletion? old version stil there eventually discard some old versions

can access snapshot of files at prior time

#### **snapshots**

filesystem snapshots

idea: filesystem keeps old versions of files around accidental deletion? old version stil there eventually discard some old versions

can access snapshot of files at prior time

mechanism: copy-on-write

changing file makes new copy of filesystem

common parts shared between versions

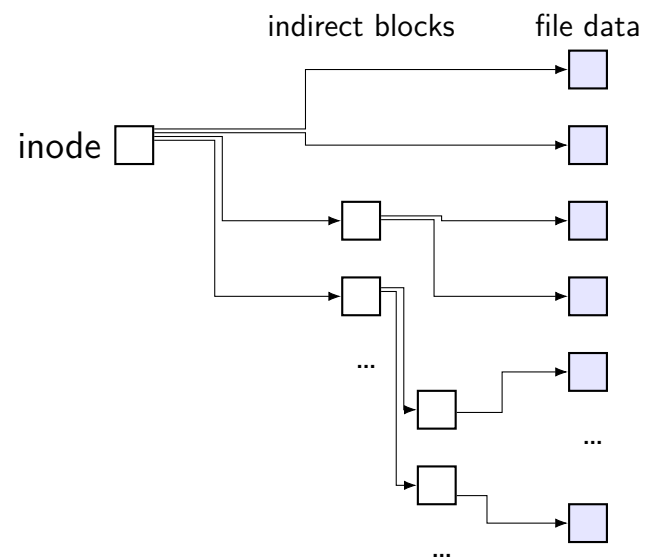

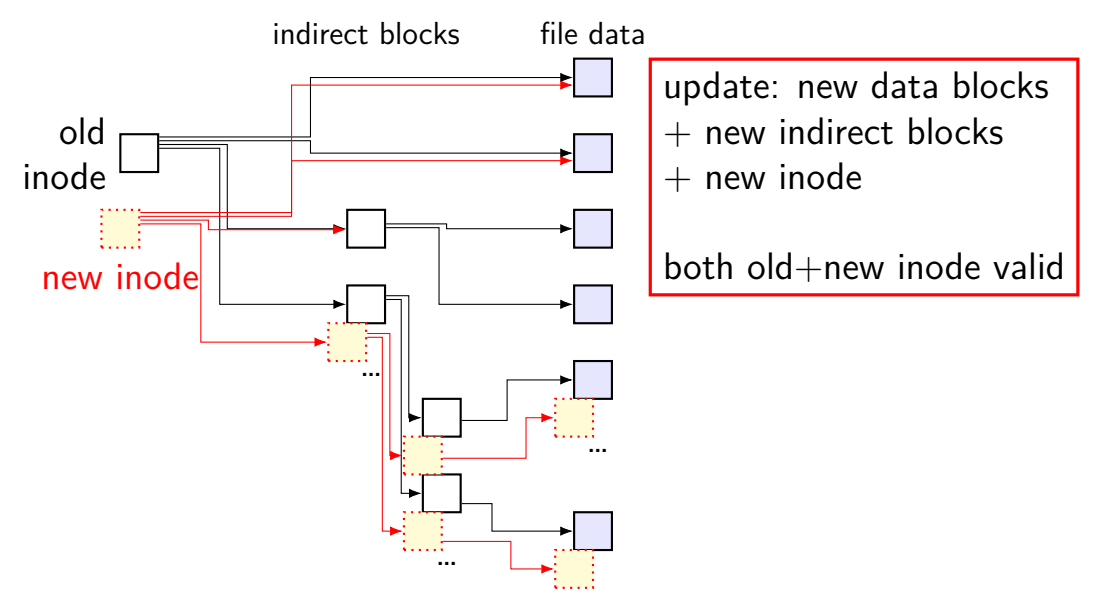

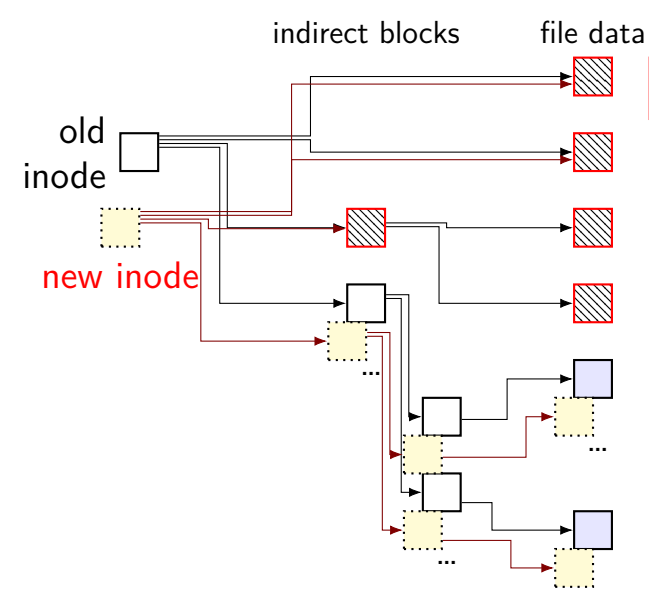

unchanged parts of file shared

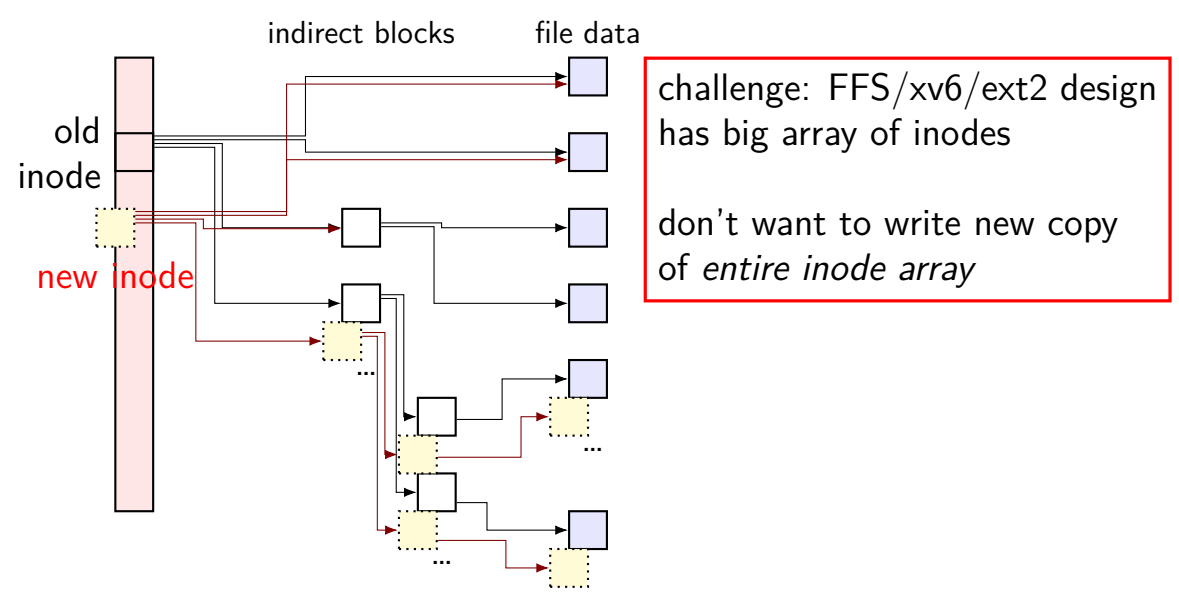

arrays of inodes split into pieces

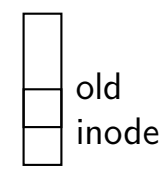

 $\overline{\phantom{a}}$ 

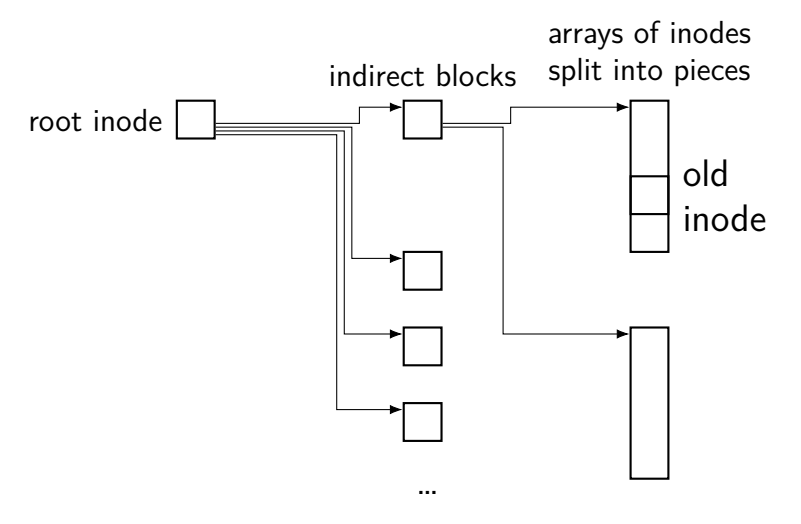

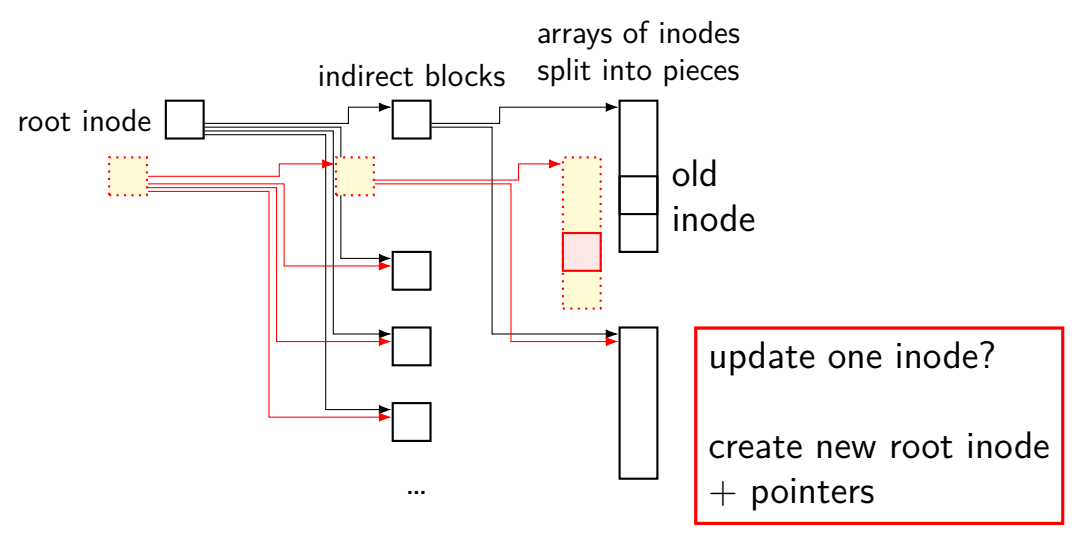

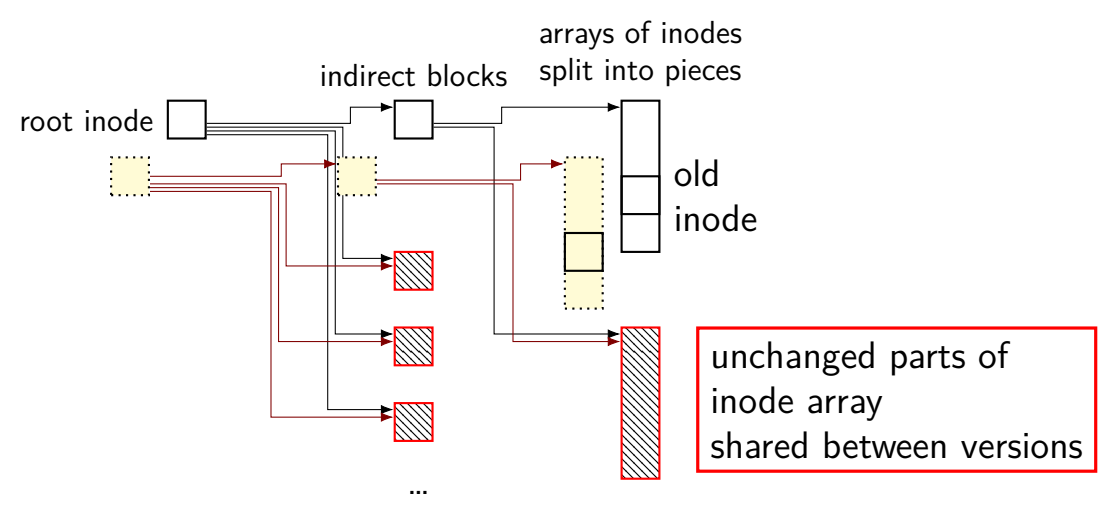

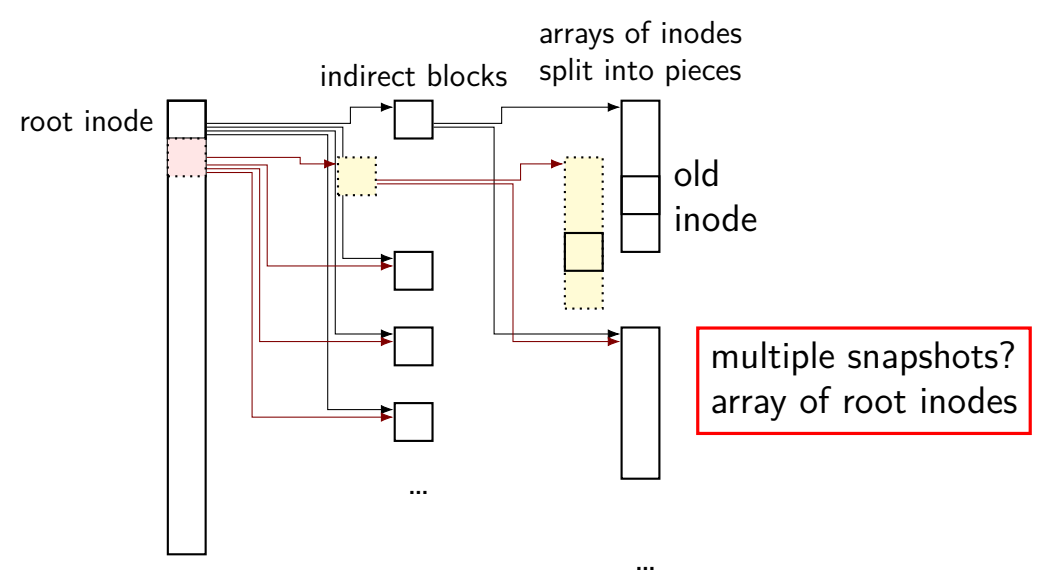

#### **copy-on-write indirection**

file update  $=$  replace with new version

array of versions of entire filesystem

only copy modified parts keep reference counts, like for paging assignment

lots of pointers — only change pointers where modifications happen
#### **snapshots in practice**

ZFS supports this (if turned on)

example: .zfs/snapshots/11.11.18-06 pseudo-directory

contains contents of files at 11 November 2018 6AM

#### **multiple copies**

FAT: multiple copies of file allocation table and header

in inode-based filesystems: often multiple copies of superblocks

if part of disk's data is lost, have an extra copy always update both copies hope: disk failure to small group of sectors

hope: enough to recover most files on disk failure extra copy of metadata that is important for all files but won't recover specific files/directories whose data was lost

#### **aside: FAT date encoding**

- seperate date and time fields (16 bits, little-endian integers)
- bits 0-4: seconds (divided by 2), 5-10: minute, 11-15: hour
- bits 0-4: day, 5-8: month, 9-15: year (minus 1980)
- sometimes extra field for 100s(?) of a second

#### **Fast File System**

the Berkeley Fast File System (FFS) 'solved' some of these problems

McKusick et al, "A Fast File System for UNIX" [https:](https://people.eecs.berkeley.edu/~brewer/cs262/FFS.pdf) [//people.eecs.berkeley.edu/~brewer/cs262/FFS.pdf](https://people.eecs.berkeley.edu/~brewer/cs262/FFS.pdf) avoids long seek times, wasting space for tiny files

Linux's ext2 filesystem based on FFS

some other notable newer solutions (beyond what FFS/ext2 do) better handling of very large files avoiding linear directory searches

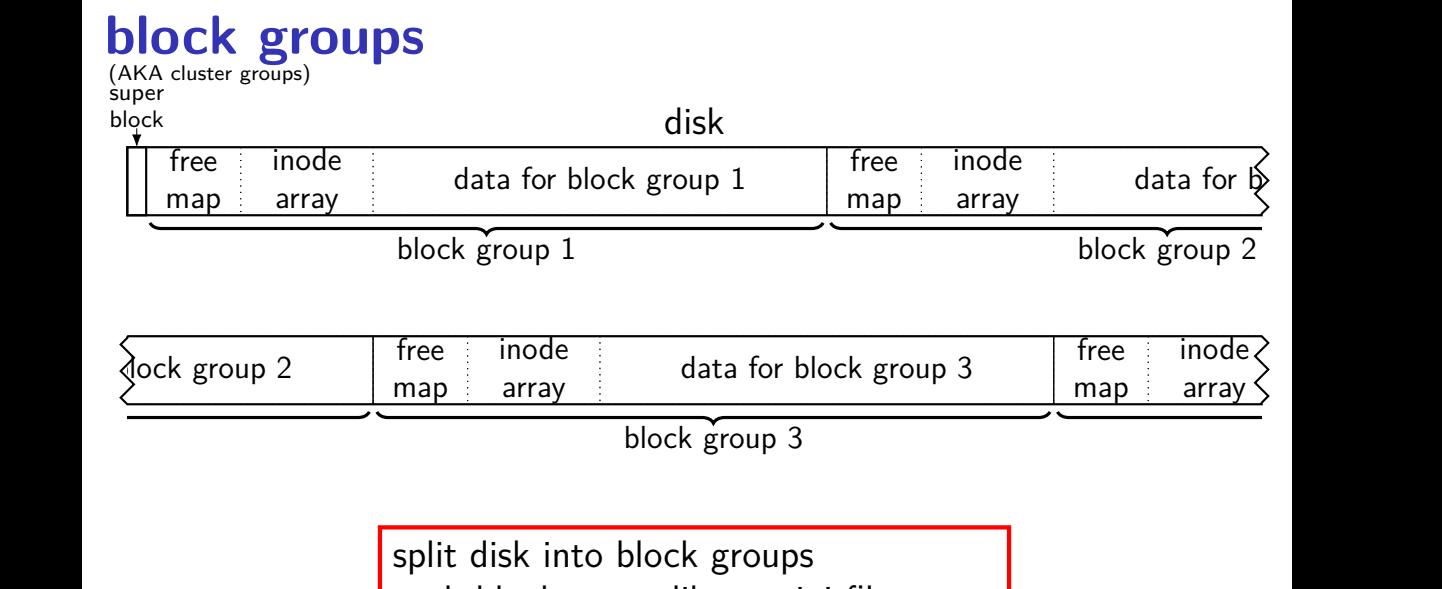

spire alsk litte block groups<br>each block group like a mini-filesystem  $\overline{\phantom{a}}$ 

#### **block groups**

(AKA cluster groups) super

block

#### disk free map inode array data for block group 1 inodes 0–1023 blocks 1–8191 free map inode array data for inodes 1024–2047  $blocks$

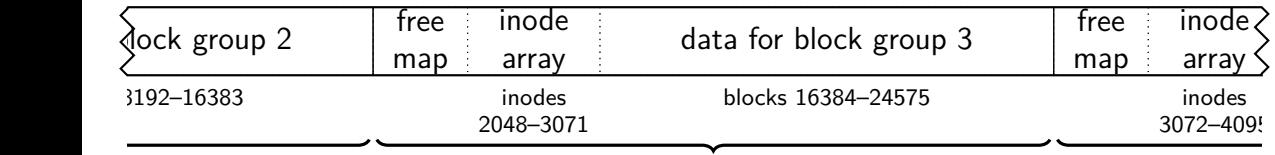

split block  $+$  inode numbers across the groups inode in one block group can reference blocks in another (but would rather not) map  $\frac{1}{2}$  cross the groups  $\frac{1}{2}$ ciclence blocks in another

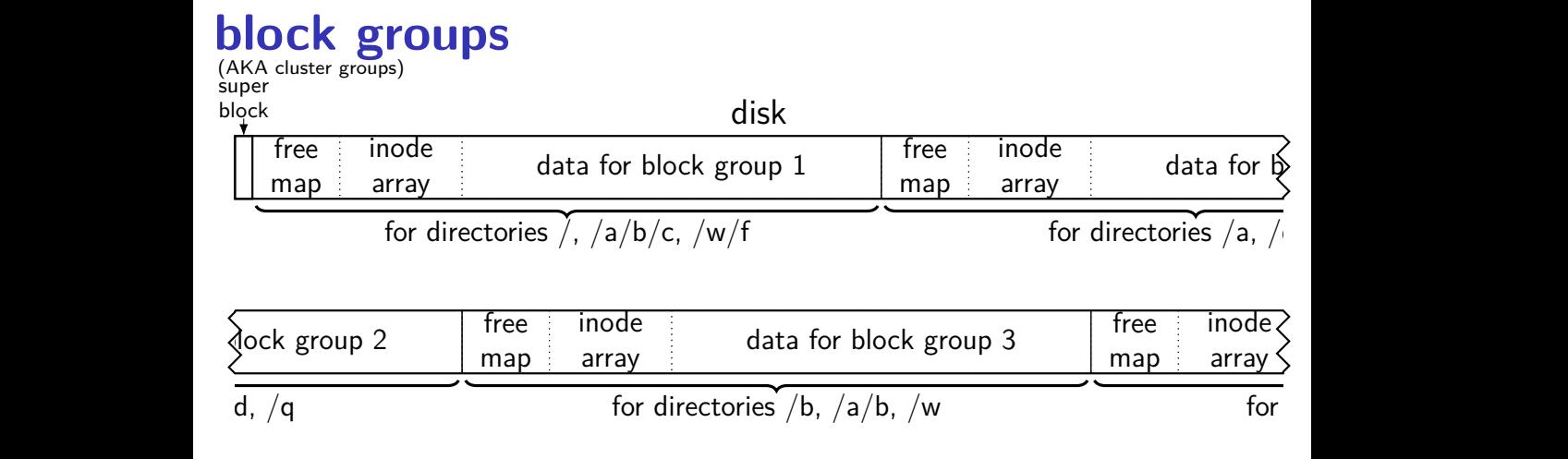

goal: most data for each directory within a block group  $\frac{1}{2}$  goal. *most data* for each directory within a block  $\frac{1}{2}$ lower seek times!

# **block groups**

super

 $\mathbf b$ 

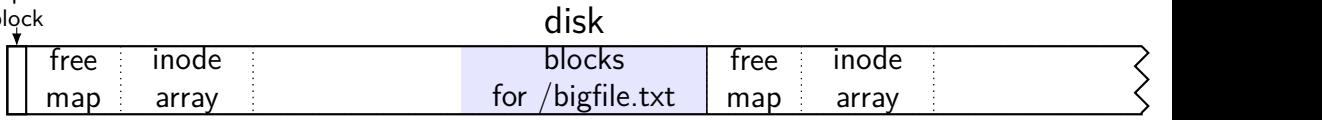

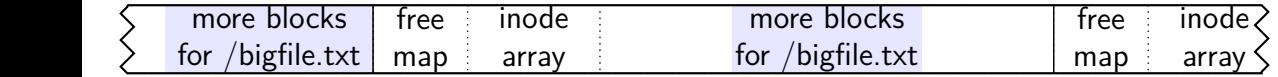

large files might need to be split across block groups  $\frac{10}{10}$  $\overline{\phantom{a}}$ plit across block groups

#### **allocation within block groups**

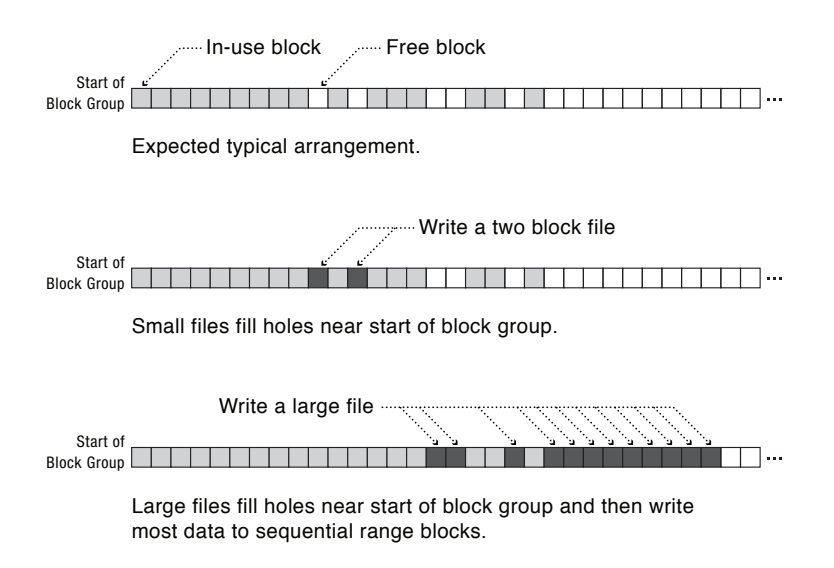

#### **FFS block groups**

making a subdirectory: new block group for inode  $+$  data (entries) in different

writing a file: same block group as directory, first free block intuition: non-small files get contiguous groups at end of block FFS keeps disk deliberately underutilized (e.g. 10% free) to ensure this

can wait until dirty file data flushed from cache to allocate blocks makes it easier to allocate contiguous ranges of blocks

suppose we're creating a new file

- A: mark blocks as used in free block map
- B: write inode for file
- C: write directory entry for file

suppose we're creating a new file

- A: mark blocks as used in free block map
- B: write inode for file
- C: write directory entry for file

if we do A before  $B+C$  and crash happens after A: have blocks we can't use (not free), but which are unused

suppose we're creating a new file

- A: mark blocks as used in free block map
- B: write inode for file
- C: write directory entry for file

if we do A before  $B+C$  and crash happens after A: have blocks we can't use (not free), but which are unused

if we do B before  $A+C$  and crash happens after B: have inode we can't use (not free), but which is not really used

suppose we're creating a new file

- A: mark blocks as used in free block map
- B: write inode for file
- C: write directory entry for file
- if we do A before  $B+C$  and crash happens after A: have blocks we can't use (not free), but which are unused
- if we do B before  $A+C$  and crash happens after B: have inode we can't use (not free), but which is not really used
- if we do C before  $A+B$  and crash happens after C: have directory entry that points to junk — will behave weirdly

inode, block map stored far away from file data long seek times for reading files

unintelligent choice of file/directory data blocks xv6 finds first free block/inode result: files/directory entries scattered about

blocks are pretty small — needs lots of space for metadata could change size? but waste space for small files large files have giant lists of blocks

inode, block map stored far away from file data long seek times for reading files

unintelligent choice of file/directory data blocks

xv6 finds first free block/inode result: files/directory entries scattered about

blocks are pretty small — needs lots of space for metadata could change size? but waste space for small files large files have giant lists of blocks

inode, block map stored far away from file data long seek times for reading files

unintelligent choice of file/directory data blocks xv6 finds first free block/inode result: files/directory entries scattered about

blocks are pretty small — needs lots of space for metadata could change size? but waste space for small files large files have giant lists of blocks

inode, block map stored far away from file data long seek times for reading files

unintelligent choice of file/directory data blocks xv6 finds first free block/inode result: files/directory entries scattered about

blocks are pretty small — needs lots of space for metadata could change size? but waste space for small files large files have giant lists of blocks

## **recall: FAT: file creation (1)**

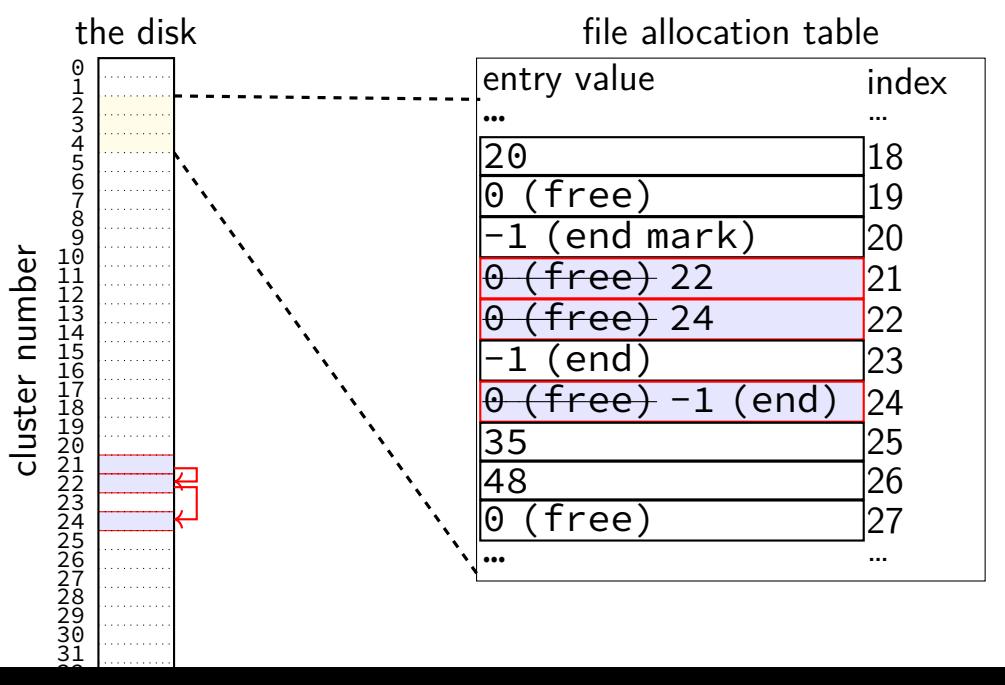

## **recall: FAT: file creation (2)**

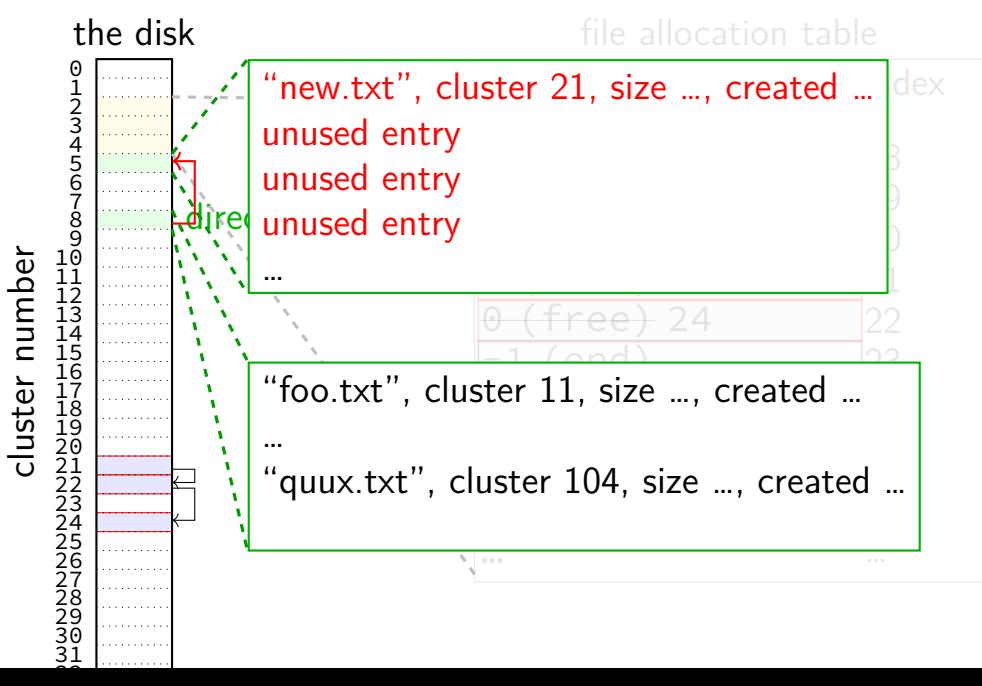

#### **exercise: FAT file creation**

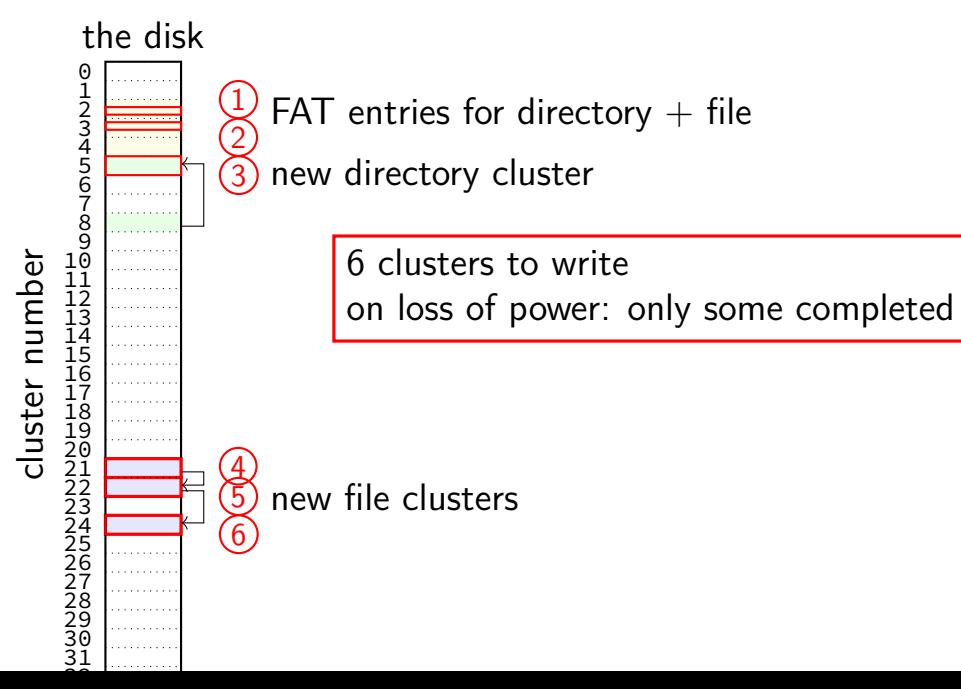

#### **exercise: FAT file creation**

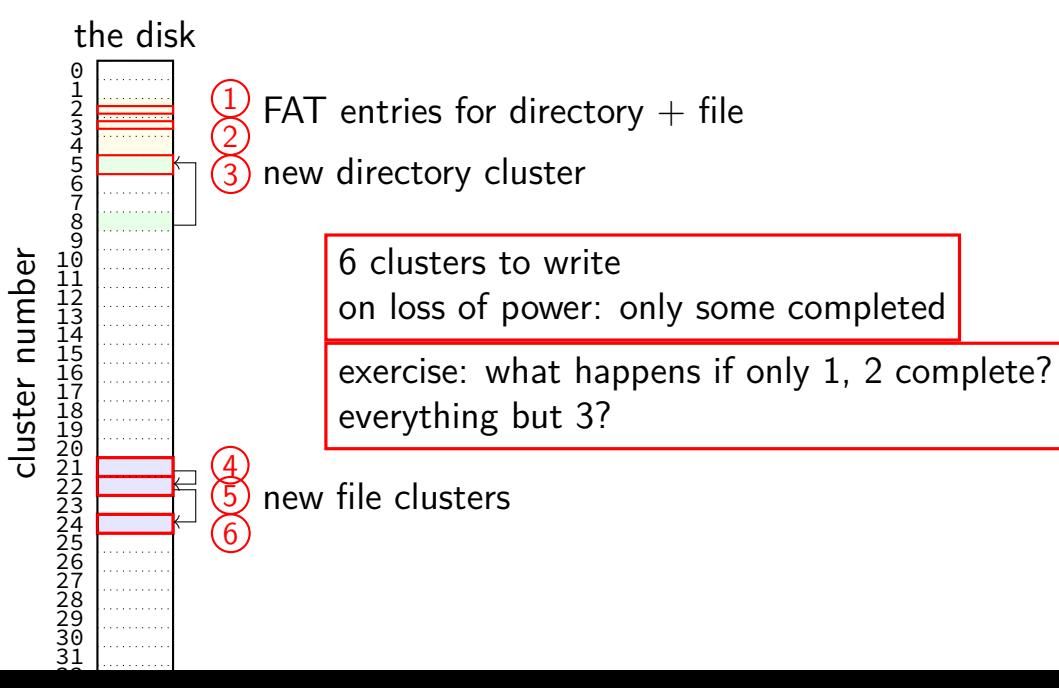

#### **exercise: FAT ordering**

(creating a file that needs new cluster of direntries)

- 1. FAT entry for extra directory cluster
- 2. FAT entry for new file clusters
- 3. file clusters
- 4. file's directory entry (in new directory cluster)

what ordering is best if a crash happens in the middle?

- A. 1, 2, 3, 4 B. 4, 3, 1, 2 C. 1, 3, 4, 2
- D. 3, 4, 2, 1
- E. 3, 1, 4, 2

#### **exercise: xv6 FS ordering**

(creating a file that neeeds new block of direntries)

- 1. free block map for new directory block
- 2. free block map for new file block
- 3. directory inode
- 4. new file inode
- 5. new directory entry for file (in new directory block)
- 6. file data blocks

what ordering is best if a crash happens in the middle?

A. 1, 2, 3, 4, 5, 6 B. 6, 5, 4, 3, 2, 1 C. 1, 2, 6, 5, 4, 3 D. 2, 6, 4, 1, 5, 3 E. 3, 4, 1, 2, 5, 6

ignoring for  $\overline{r}$ 

#### **inode-based FS: careful ordering**

- mark blocks as allocated before referring to them from directories write data blocks before writing pointers to them from inodes write inodes before directory entries pointing to it remove inode from directory before marking inode as free
	- or decreasing link count, if there's another hard link

idea: better to waste space than point to bad data

#### **recovery with careful ordering**

avoiding data loss  $\rightarrow$  can 'fix' inconsistencies

programs like fsck (filesystem check), chkdsk (check disk) run manually or periodically or after abnormal shutdown

#### **inode-based FS: creating a file**

normal operation

allocate data block

write data block

update free block map

update file inode

update directory entry filename+inode number

update direcotry inode modification time

#### **inode-based FS: creating a file**

normal operation

allocate data block

write data block

update free block map

update file inode

update directory entry filename+inode number

update direcotry inode modification time

general rule: better to waste space than point to bad data

mark blocks/inodes used before writing

#### **inode-based FS: creating a file**

normal operation

allocate data block

write data block

update free block map

update file inode

update directory entry filename+inode number

update direcotry inode modification time

recovery (fsck)

read all directory entries

scan all inodes

free unused inodes unused  $=$  not in directory

free unused data blocks unused  $=$  not in inode lists

scan directories for missing update/access times

#### **inode-based FS: exercise: unlink**

what order to remove a hard link  $($  = directory entry) for file?

- 1. overwrite directroy entry for file
- 2. decrement link count in inode (but link count still  $> 1$  so don't remove)

assume not the last hard link

#### **inode-based FS: exercise: unlink**

what order to remove a hard link  $($  = directory entry) for file?

- 1. overwrite directroy entry for file
- 2. decrement link count in inode (but link count still  $> 1$  so don't remove)

assume not the last hard link

what does recovery operation do?

#### **inode-based FS: exercise: unlink last**

what order to remove a hard link  $($  = directory entry) for file?

- 1. overwrite last directroy entry for file
- 2. mark inode as free (link count  $= 0$  now)
- 3. mark inode's data blocks as free

assume is the last hard link

#### **inode-based FS: exercise: unlink last**

what order to remove a hard link  $($  = directory entry) for file?

- 1. overwrite last directroy entry for file
- 2. mark inode as free (link count  $= 0$  now)
- 3. mark inode's data blocks as free

assume is the last hard link

what does recovery operation do?

#### **fsck**

…

Unix typically has an fsck utility Windows equivalent: chkdsk

#### checks for filesystem consistency

is a data block marked as used that no inodes uses?

- is a data block referred to by two different inodes?
- is a inode marked as used that no directory references?
- is the link count for each inode  $=$  number of directories referencing it?

assuming careful ordering, can fix errors after a crash without loss maybe can fix other errors, too

#### **fsck costs**

my desktop's filesystem: 2.4M used inodes; 379.9M of 472.4M used blocks

recall: check for data block marked as used that no inode uses: read blocks containing all of the 2.4M used inodes add each block pointer to a list of used blocks if they have indirect block pointers, read those blocks, too get list of all used blocks (via direct or indirect pointers) compare list of used blocks to actual free block bitmap

pretty expensive and slow

#### **running fsck automatically**

- common to have "clean" bit in superblock
- last thing written (to set) on shutdown
- first thing written (to clear) on startup
- on boot: if clean bit clear, run fsck first
# **ordering and disk performance**

recall: seek times

would like to order writes based on locations on disk write many things in one pass of disk head write many things in cylinder in one rotation

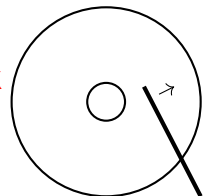

# **ordering and disk performance**

recall: seek times

would like to order writes based on locations on disk write many things in one pass of disk head write many things in cylinder in one rotation

ordering constraints make this hard:

free block map for file (start), then file blocks (middle), then…

file inode (start), then directory (middle), …

# **mirroring whole disks**

#### alternate strategy: write everything to two disks

always write to both

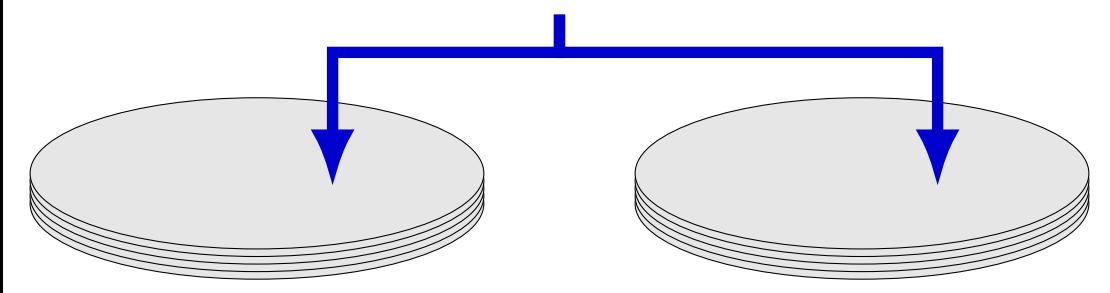

# **mirroring whole disks**

#### alternate strategy: write everything to two disks

always write to both

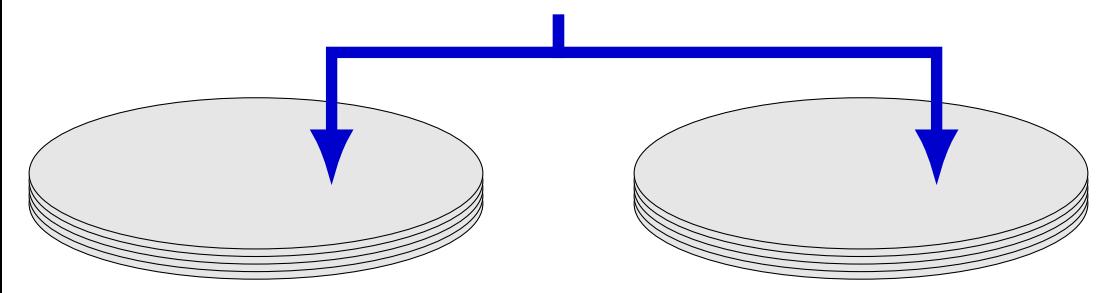

# **mirroring whole disks**

#### alternate strategy: write everything to two disks

always write to both

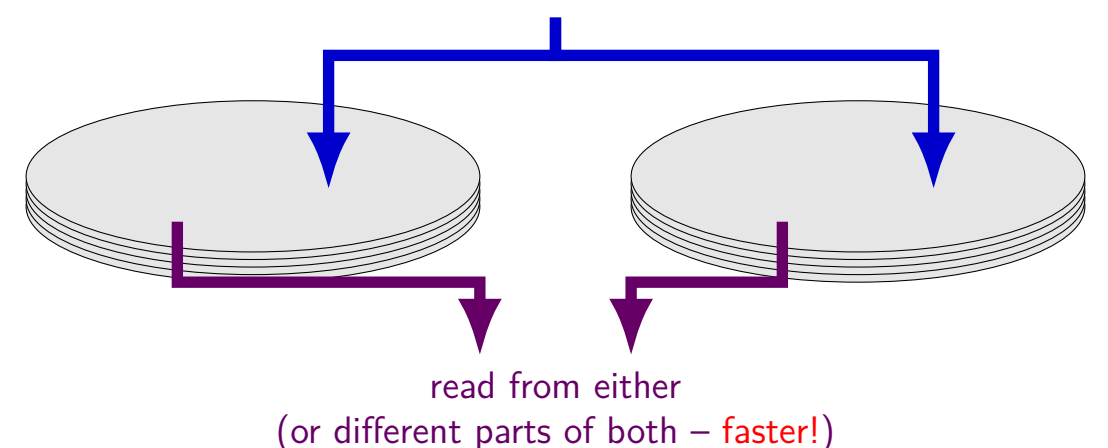

# **beyond mirroring**

mirroring seems to waste a lot of space

10 disks of data? mirroring  $\rightarrow$  20 disks

10 disks of data? how good can we do with 15 disks?

best possible: lose 5 disks, still okay can't do better or it wasn't really 10 disks of data

schemes that do this based on *erasure codes* erasure code: encode data in way that handles parts missing (being erased)

#### **erasure code example**

store 2 disks of data on 3 disks

recompute original 2 disks of data from any 2 of the 3 disks

extra disk of data: some formula based on the original disks common choice: bitwise XOR

common set of schemes like this: RAID Redundant Array of Independent Disks

#### **exericse**

filesystem has:

root directory with 2 subdirectories each subdirectory contains 3 512B files, 2 4MB files  $(1MB = 1024KB; 1KB = 1024B)$ 32B directory entries 4B block pointers 4KB blocks inode: 12 direct pointers, 1 indirect pointer, 1 double-indirect, 1 triple-indirect

(a) how many inodes used?

(b) how many blocks (outside of inodes) with 1KB fragments? [minimum w/partial blocks]

(c) how many blocks (outside of inodes) with block pointers replaced by 8B extents (no fragments)? [compute minimum]  $_{108}$ 

### **inodes used**

per each of 2 subdirectories: 5 files  $+1$  inode for subdirectory = 6

plus 1 for root directory itself

 $= 12 + 1 = 13$ 

# **blocks with fragments**

each of 6 512B files uses a single 1KB fragment wastes 512Bs of it

- each of 2 subdirectory needs  $32B \cdot 5 \ll 1KB$  (1 fragment) (5 directory entries; probably also additional entries for  $\ldots$ )
- root directory needs  $32B \cdot 2 \ll 1KB$  (1 fragment)
- 9 1KB fragments  $\rightarrow$  minimum 3 (4KB) blocks
- each of 4 4MB file uses 1024 data blocks 1 indirect block for blocks 13-(1024+13) [last 12 pointers unused]
- $=$  4096 blocks (4MB files data)  $+$  4 (4MB file indirects)  $+$  3 (for fragments)  $= 4103$  blocks

#### **blocks with extents**

each of 6 512B files uses a single 4KB block extent specifying block

each of 2 subdirectory needs  $32B \cdot 5 \ll 4KB$  (1 block)

root directory needs  $32B \cdot 2 \ll 4KB$  (1 block)

each of 2 4MB file uses 2048 data blocks

no indirect blocks assuming 2048 data blocks are contiguous (one extent in inode)

 $=$  4096 blocks (4MB files data)  $+$  6 (small files)  $+$  3 (directory entries)  $=$ 4105 blocks

# **redo logging problems**

doesn't the log get infinitely big?

writing everything twice?

# **redo logging problems**

doesn't the log get infinitely big?

writing everything twice?

# **limiting log size**

once transaction is written to real data, can discard sometimes called "garbage collecting" the log

may sometimes need to block to free up log space perform logged updates before adding more to log

hope: usually log cleanup happens "in the background"

# **redo logging problems**

doesn't the log get infinitely big?

writing everything twice?

# **lots of writing?**

entire log can be written sequentially ideal for hard disk performance also pretty good for SSDs

no waiting for 'real' updates application can proceed while updates are happening files will be updated even if system crashes

often better for performance!

### **readahead implementation ideas?**

which of these is probably best?

(a) when there's a page fault requring reading page *X* of a file from disk, read pages  $X$  and  $X + 1$ 

(b) when there's a page fault requring reading page  $X > 200$  of a file from disk, read the rest of the file

(c) when page fault occurs for page *X* of a file, read pages *X* through  $X + 200$  and proactively add all to the current program's page table

(d) when page fault occurs for page *X* of a file, read pages *X* through  $X + 200$  but don't place pages  $X + 1$  through  $X + 200$  in the page table yet

exercise: devise an algorithm to detect to do readahead.

how to detect the reading pattern?

when to start reads?

how much to readahead?

exercise: devise an algorithm to detect to do readahead.

how to detect the reading pattern? need to record subset of accesses to see sequential pattern not enough to look at misses! want to check when readahead pages are used — keep up with program

when to start reads?

how much to readahead?

exercise: devise an algorithm to detect to do readahead.

how to detect the reading pattern? need to record subset of accesses to see sequential pattern not enough to look at misses! want to check when readahead pages are used — keep up with program

when to start reads?

takes some time to read in data — well before needed

how much to readahead?

exercise: devise an algorithm to detect to do readahead.

how to detect the reading pattern? need to record subset of accesses to see sequential pattern not enough to look at misses! want to check when readahead pages are used — keep up with program

when to start reads?

takes some time to read in data — well before needed

how much to readahead?

if too much: evict other stuff programs need if too little: won't keep up with program if too little: won't make efficient use of HDD/SSD/etc.

# **problems with LRU**

question: when does LRU perform poorly?

### **exercise: which of these is LRU bad for?**

- code in a text editor for handling out-of-disk-space errors
- initial values of the shell's global variales
- on a desktop, long movies that are too big to fit in memory and played from beginning to end
- on web server, long movies that are too big to fit in memory and frequently downloaded by clients
- files that are parsed when loaded and overwritten when saved
- on web server, frequently requested HTML files

# **problems with LRU**

question: when does LRU perform poorly?

only reading things once

repeated scans of large amounts of data

# **problems with LRU**

question: when does LRU perform poorly?

only reading things once

repeated scans of large amounts of data

both common access patterns for files

# **solution for LRU being bad?**

one idea that Linux uses:

for file data, use different replacement policy

tries to avoid keeping around file data accessed only once

## **CLOCK-Pro: special casing for one-use pages**

by default, Linux tries to handle scanning of files one read of file data  $-$  e.g. play a video, load file into memory

basic idea: delay considering pages active until second access  $second$  access  $=$  second scan of accessed bits/etc.

single scans of file won't "pollute" cache

without this change: reading large files slows down other programs recently read part of large file steals space from active programs

### **solid state disk architecture**

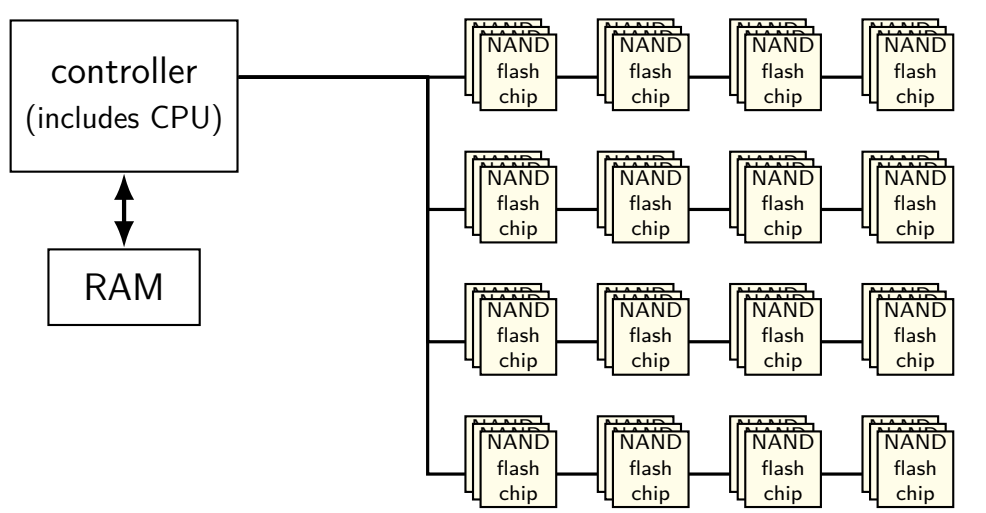

## **flash**

no moving parts no seek time, rotational latency

can read in sector-like sizes ("pages") (e.g. 4KB or 16KB) write once between erasures erasure only in large erasure blocks (often 256KB to megabytes!)

can only rewrite blocks order tens of thousands of times after that, flash starts failing

# **SSDs: flash as disk**

SSDs: implement hard disk interface for NAND flash read/write sectors at a time sectors much smaller than erasure blocks sectors sometimes smaller than flash 'pages' read/write with use sector numbers, not addresses queue of read/writes

#### need to hide erasure blocks

trick: block remapping — move where sectors are in flash

need to hide limit on number of erases trick: wear levening — spread writes out

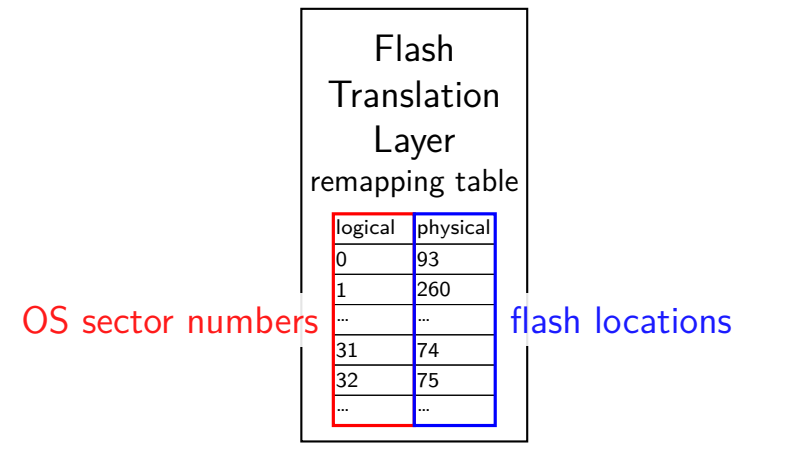

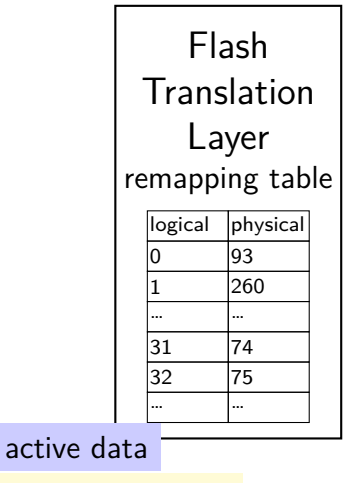

 $erased + ready-to-write$ 

unused (rewritten elsewhere)

being written pages 0–63 pages 64–127 pages 128–191 pages 192-255 pages 256-319 pages 320-383

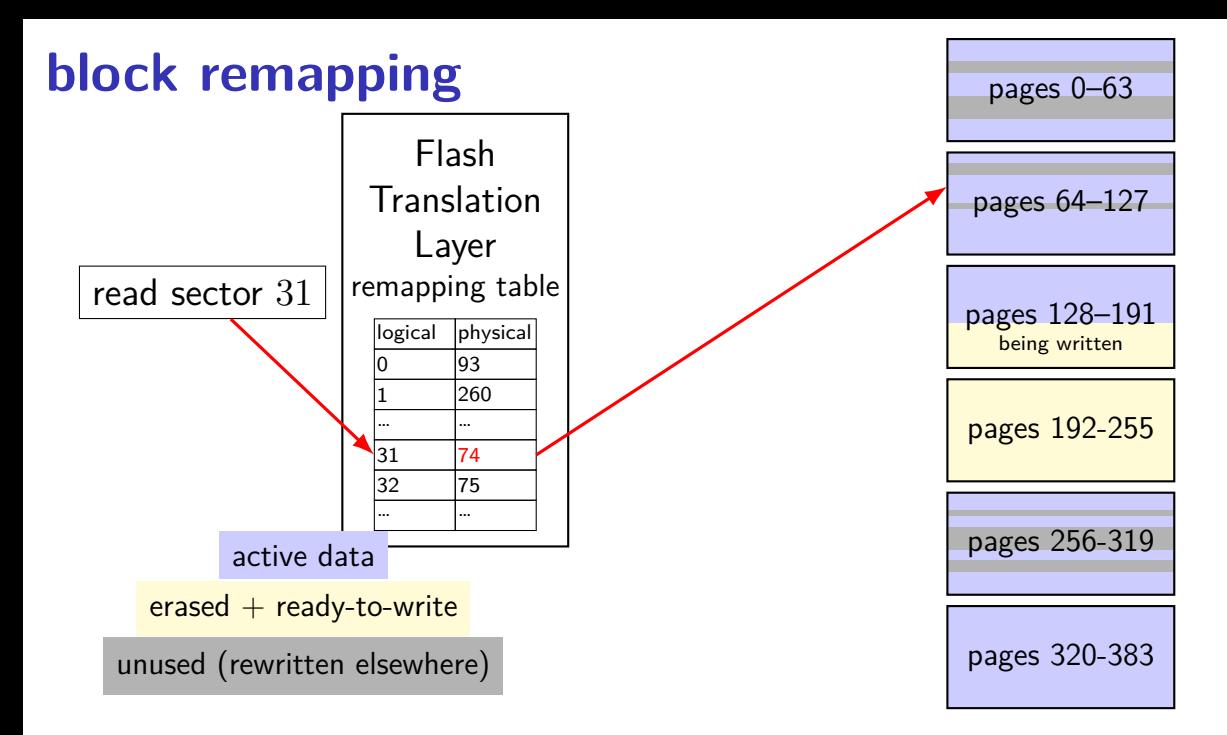

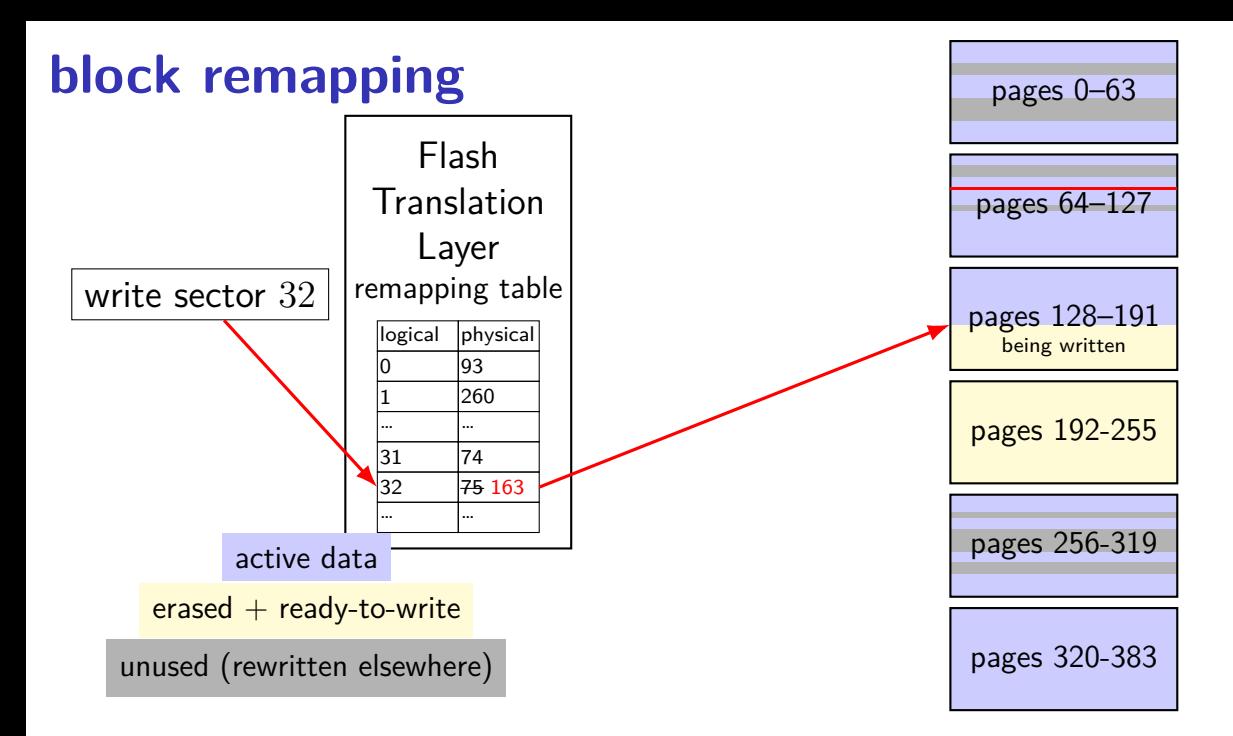

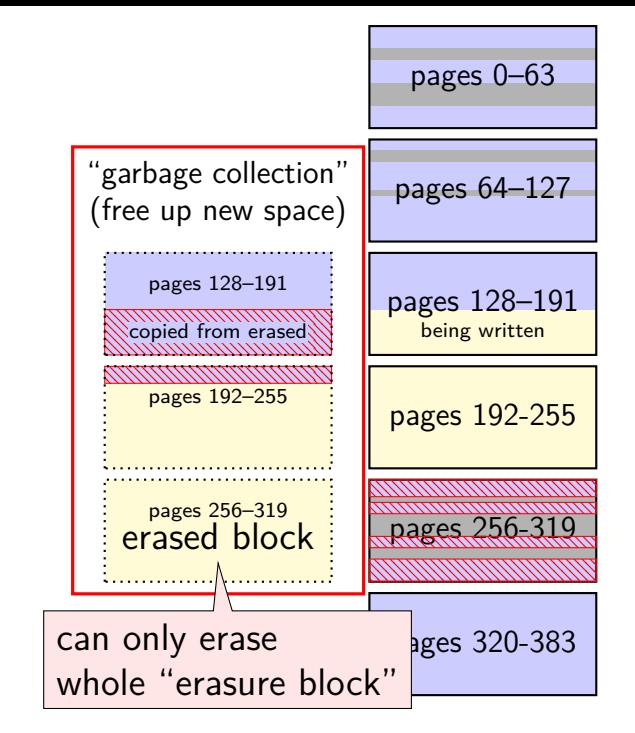

**Translation** Layer logical physical 0 93 260 187 … … |31 |74  $32$   $75$  163 … … remapping table active data  $erased + ready-to-write$ 

Flash

unused (rewritten elsewhere)

controller contains mapping: sector  $\rightarrow$  location in flash

on write: write sector to new location

eventually do garbage collection of sectors

if erasure block contains some replaced sectors and some current sectors… copy current blocks to new locationt to reclaim space from replaced sectors

doing this efficiently is very complicated

SSDs sometimes have a 'real' processor for this purpose
## **exercise**

Assuming a FAT-like filesystem on an SSD, which of the following are likely to be stored in the same (or very small number of) erasure block?

[a] the clusters of a set of log file all in one directory written continuously over months by a server and assigned a contiguous range of cluster numbers

[b] the data clusters of a set of images, copied all at once from a camera and assigned a variety of cluster numbers

[c] all the entires of the FAT (assume the OS only rewrites a sector of the FAT if it is changed)

## **SSD performance**

reads/writes: sub-millisecond

contiguous blocks don't really matter

can depend a lot on the controller faster/slower ways to handle block remapping

writing can be slower, especially when almost full controller may need to move data around to free up erasure blocks erasing an erasure block is pretty slow (milliseconds?)

## **extra SSD operations**

SSDs sometimes implement non-HDD operations

on operation: TRIM

way for OS to mark sectors as unused/erase them

SSD can remove sectors from block map more efficient than zeroing blocks frees up more space for writing new blocks

## **aside: future storage**

emerging non-volatile memories…

```
slower than DRAM ("normal memory")
```
faster than SSDs

read/write interface like DRAM but persistent

capacities similar to/larger than DRAM